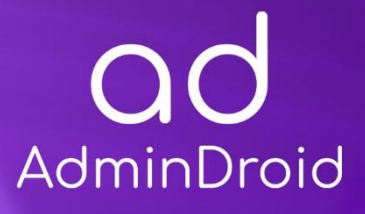

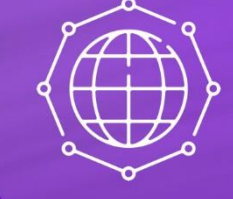

 $\overline{\bigg\uparrow}$ 

# **GDPR Compliance** with

# AdminDroid

 $\overline{\mathbf{0}}$ 

E<sup>3</sup>

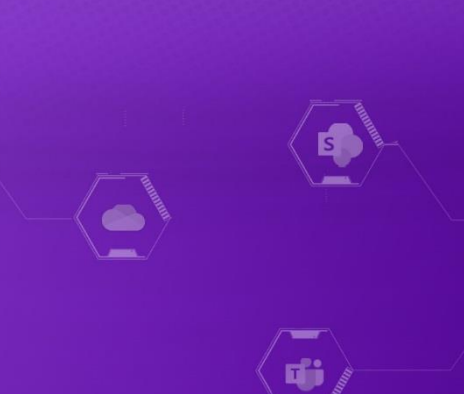

 $\left(\begin{matrix} \rule{0pt}{13pt}\raisebox{0pt}{13pt} \rule{0pt}{13pt}\raisebox{0pt}{13pt} \rule{0pt}{13pt}\raisebox{0pt}{13pt} \end{matrix}\right)$ 

# AdminDroid

# GDPR Compliance with AdminDroid

The **General Data Protection Regulation** was adopted by the European Union in April 2016 and brought into effect on May 25, 2018 after a two-year transition period. Formally known as **Regulation (EU) 2016/679**, it seeks to strengthen data protection and privacy rules, giving people in the EU, greater control over their own personal data. **GDPR**replaces the **Data Protection Directive 95/46/EC**which hadn't been interpreted uniformly by the member states of the European Union.

GDPR also applies to countries outside the European Union. Organizations that store, process or transfer data of European Union residents by offering goods or services, or monitoring activity are strictly subject to the regulation.

Non-Compliance results in hefty penalties. In case of a personal data breach, an organization can be fined up to 4% of its annual global turnover or €20 million, whichever is higher. For other infringements, the penalty can be up to 2% of the organization's annual global turnover or €10 million.

### **CONTROL GROUPS**

The whole process of IT Compliance to various regulations involves an organization developing and implementing controls that address the various facets of Information Technology. We have identified controls that AdminDroid can help with in implementation and grouped those controls under **Control Groups,**listed below, for management simplicity. Please note that the list of controls is not exhaustive and cannot guarantee full compliance with any regulation.

- **[Access Control](#page-8-0)**
- **Identification and [Authentication](#page-14-0)**
- **[Configuration](#page-22-0) Management**
- **System and [Information](#page-18-0) Integrity**
- **Incident [Response](#page-20-0)**
- **Audit and [Accountability](#page-16-0)**
- **[Risk Assessment](#page-25-0)**

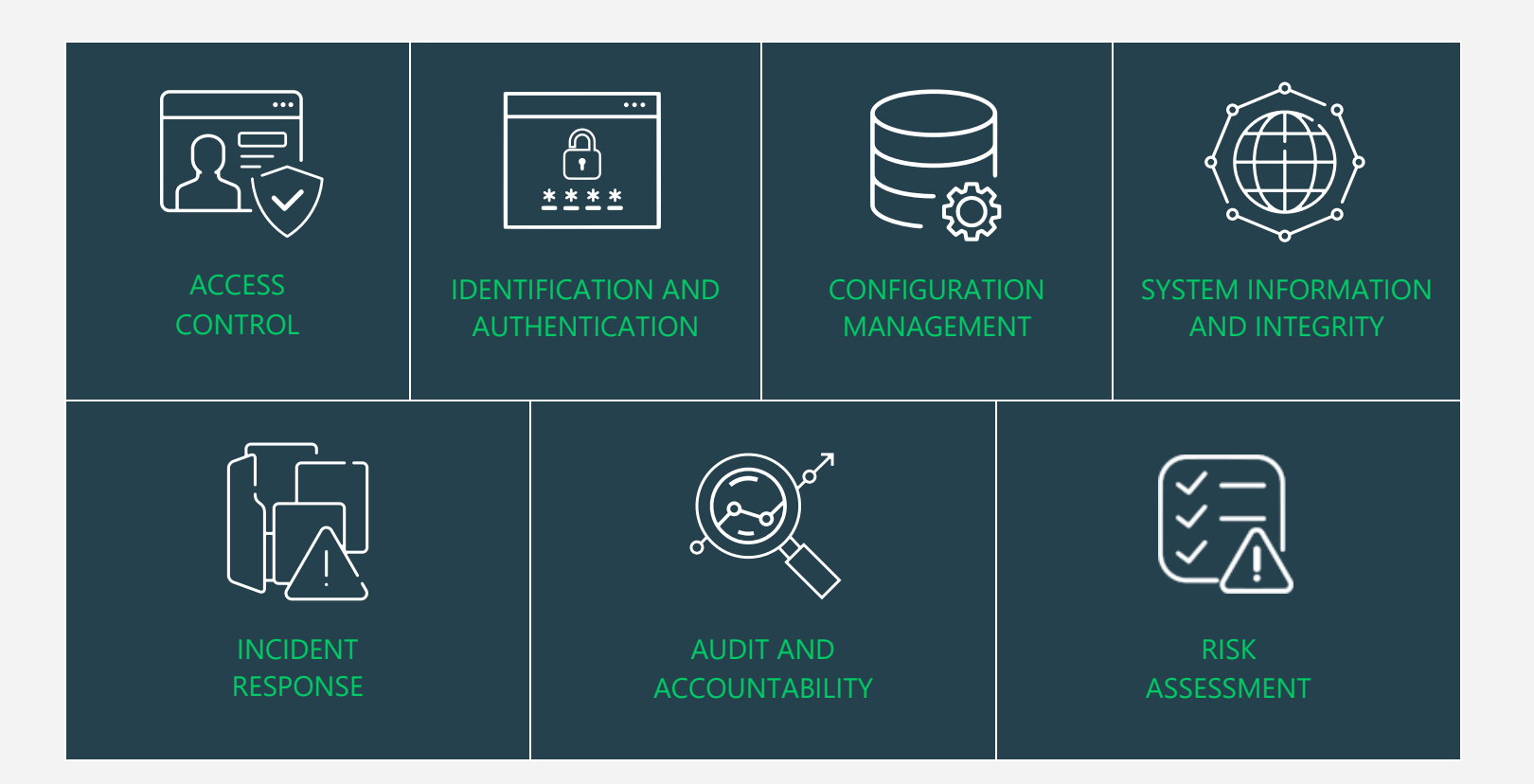

# **MAPPING OF GDPR COMPLIANCE CONTROL GROUPS AND REPORTS**

Fulfilling various compliance demands for Microsoft 365 is challenging, as the person should be proficient in both the compliance requirements and Microsoft 365. Also, it makes it more difficult as the person should have a clear understanding of all Microsoft 365 services with knowledge of how to pull various reports. No matter if you are an expert in one of them, we have composed two mappings for fulfilling your compliance needs. You can choose any of the below paths based on your expertise.

#### • **[Mapping of Control Groups to Report Collections](#page-8-1)**

(If you are well known about compliance control and requirements, you can make use of this mapping.)

• **[Mapping of AdminDroid Report Categories to Control Groups](#page-26-0)**

(If you are well known about Microsoft 365 services and report profiles, you can make use of this mapping.)

• **[Pre-compiled Report Bundle for GDPR](#page-39-0) Compliance** 

(AdminDroid offers GDPR ReportBoard which contains a collection of compliance reports compiled based on all compliance requirements. It allows bulk download, email, and scheduling and provides easy access to the reports.)

# **MAPPING OF GDPR PROVISIONS TO CONTROL FAMILIES**

In the following table, key provisions of GDPR Provisions have been mapped to Control Families

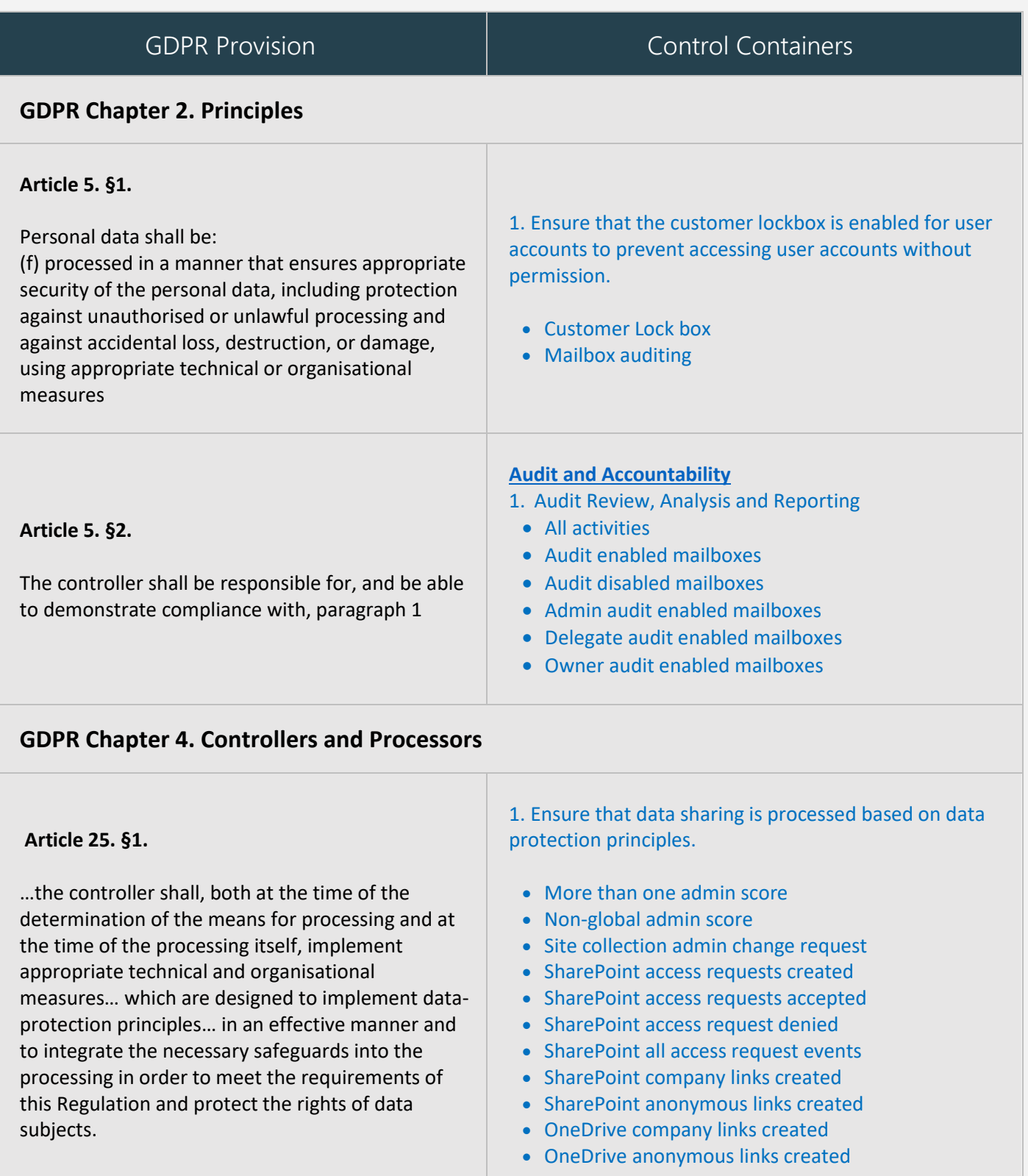

#### **Article 25. §2.**

The controller shall implement appropriate technical and organisational measures for ensuring that, by default, only personal data which are necessary for each specific purpose of the processing are processed. 

That obligation applies to the amount of personal data collected, the extent of their processing, the period of their storage and their accessibility.

In particular, such measures shall ensure that by default personal data are not made accessible without the individual's intervention to an indefinite number of natural persons.

#### **Article 32. §1.**

The controller and the processor shall implement appropriate technical and organisational measures to ensure a level of security appropriate to the risk, including inter alia as appropriate:

**(b)** the ability to ensure the ongoing confidentiality, integrity, availability and resilience of processing systems and services

**(c)** the ability to restore the availability and access to personal data in a timely manner in the event of a physical or technical incident

#### **[Access Control](#page-8-0)**

• [Least Privilege](#page-11-0)

1. Restore the user accounts and data before it gets deleted permanently.   

- Users to be Permanently deleted
- Guest users to be Permanently deleted
- Groups to be Permanently deleted
- Mailboxes to be Permanently deleted
- SharePoint with Recycle bin disabled
- Teams to be permanently deleted

2. Ensure that unauthorized persons are not

- accessing the organization data.
- Anonymous IP address
- Unlikely travel
- Malicious IP address
- Unfamiliar features
- Malware infected IP address
- Suspicious IP address
- Leaked credentials
- Investigations Threat Intelligence
- Generic events
- Generic admin confirmed user compromised
- Password spray
- Mcas impossible travel
- Mcas suspicious inbox manipulation rules
- Investigations threat intelligence sign-in
- Malicious IP address valid credentials blocked IP
- Admin confirmed User compromised

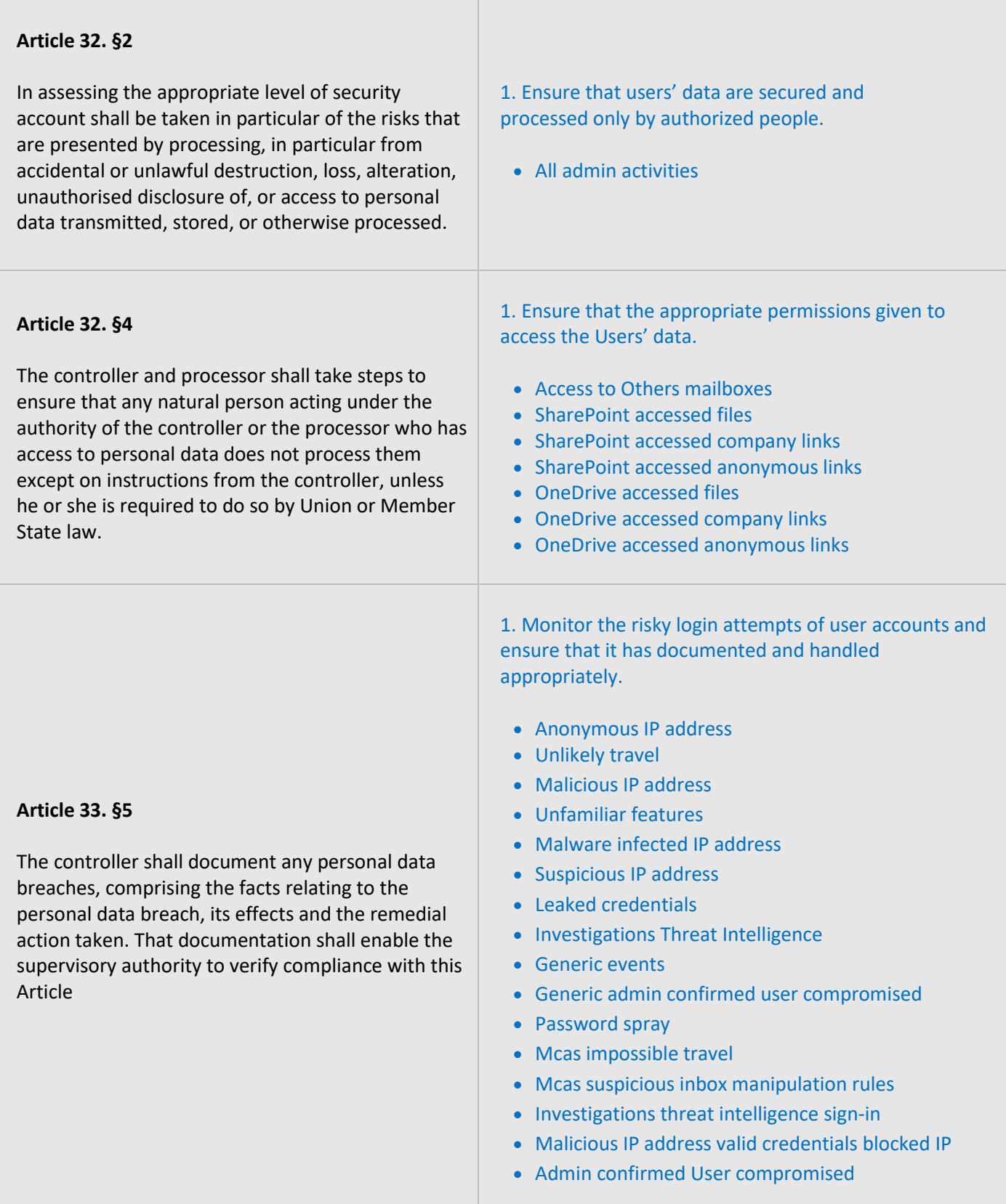

# **GDPR Chapter 9: Provisions relating to specific processing situations**

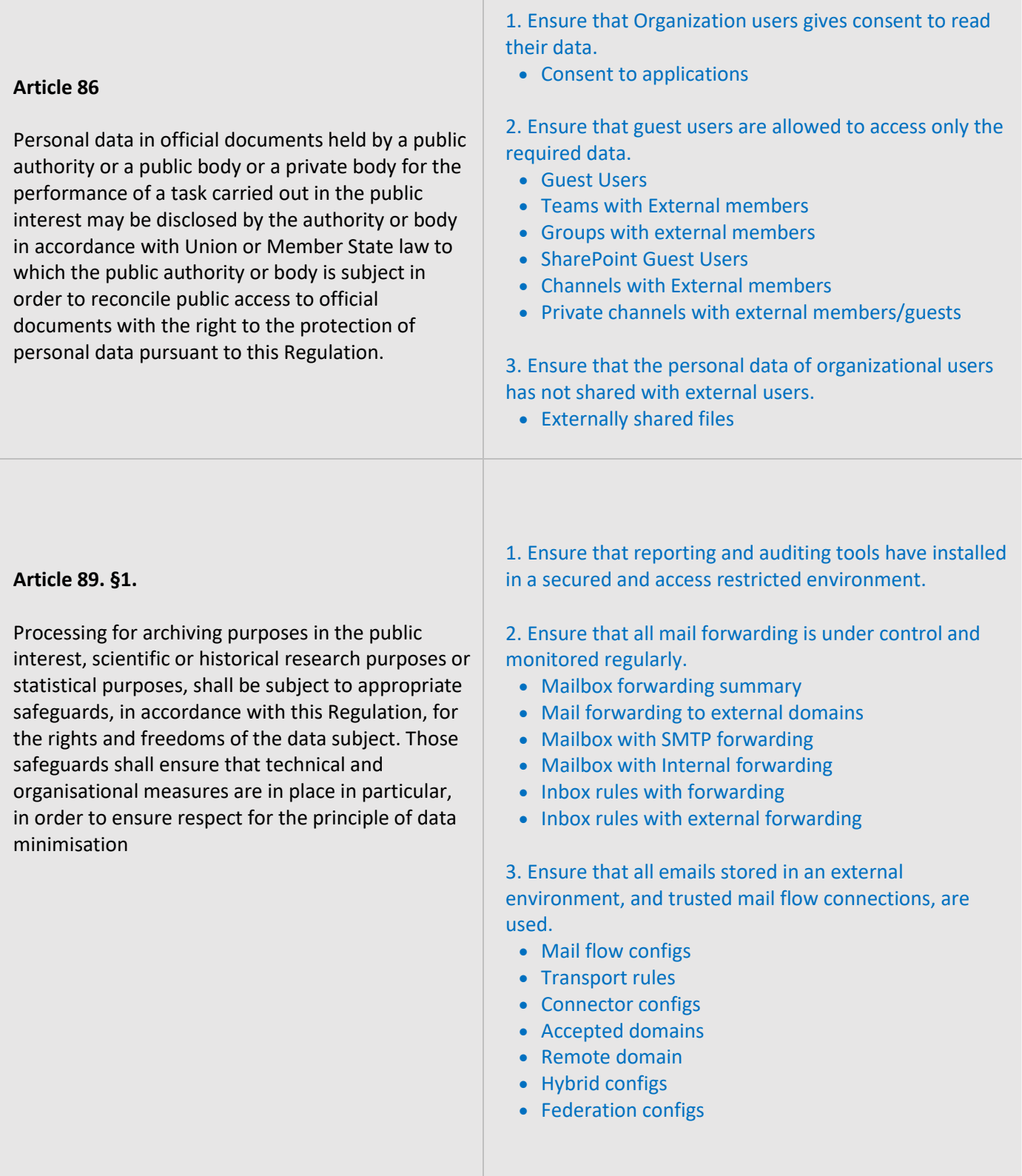

4. Ensure that users are accessing through trusted devices.

- All mobile devices
- Devices by connected mailbox
- Mobile devices by OS
- Mobile device by Policy
- Mobile device by Client type
- Mobile device by Access state
- Daily Teams activity of Users by device
- Daily Yammer active devices of users
- Skype user activities in mobile

5. Ensure downloaded personal data are stored in a secured environment.

- SharePoint downloaded files
- OneDrive downloaded files
- Power BI downloaded files
- Stream downloaded files
- File download alerts

# <span id="page-8-1"></span>**MAPPING OF CONTROL GROUPS TO REPORT COLLECTIONS**

The below mapping will help you to find out the various GDPR compliance controls, and how to implement them in Microsoft 365 services using respective M365 reports for achieving your compliance requirements.

# <span id="page-8-0"></span>**ACCESS CONTROL**

Access Control measures ensure that information system accounts are handled properly and that access to accounts is granted based on organizational roles. The **AdminDroid Reporter** tool provides insight into such activity to support the formulation and maintenance of Access Control policies and controls

<span id="page-8-4"></span><span id="page-8-3"></span><span id="page-8-2"></span>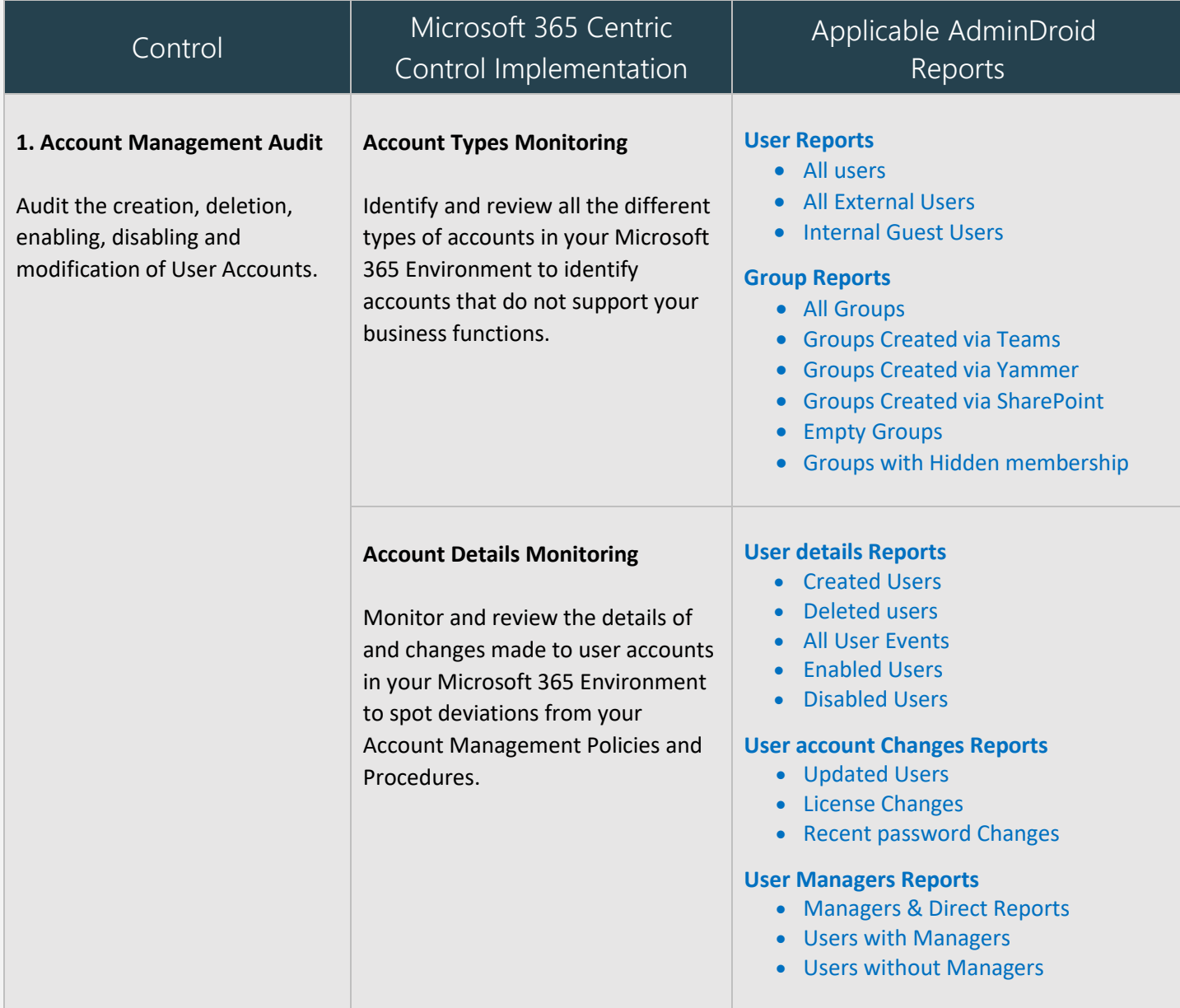

<span id="page-9-0"></span>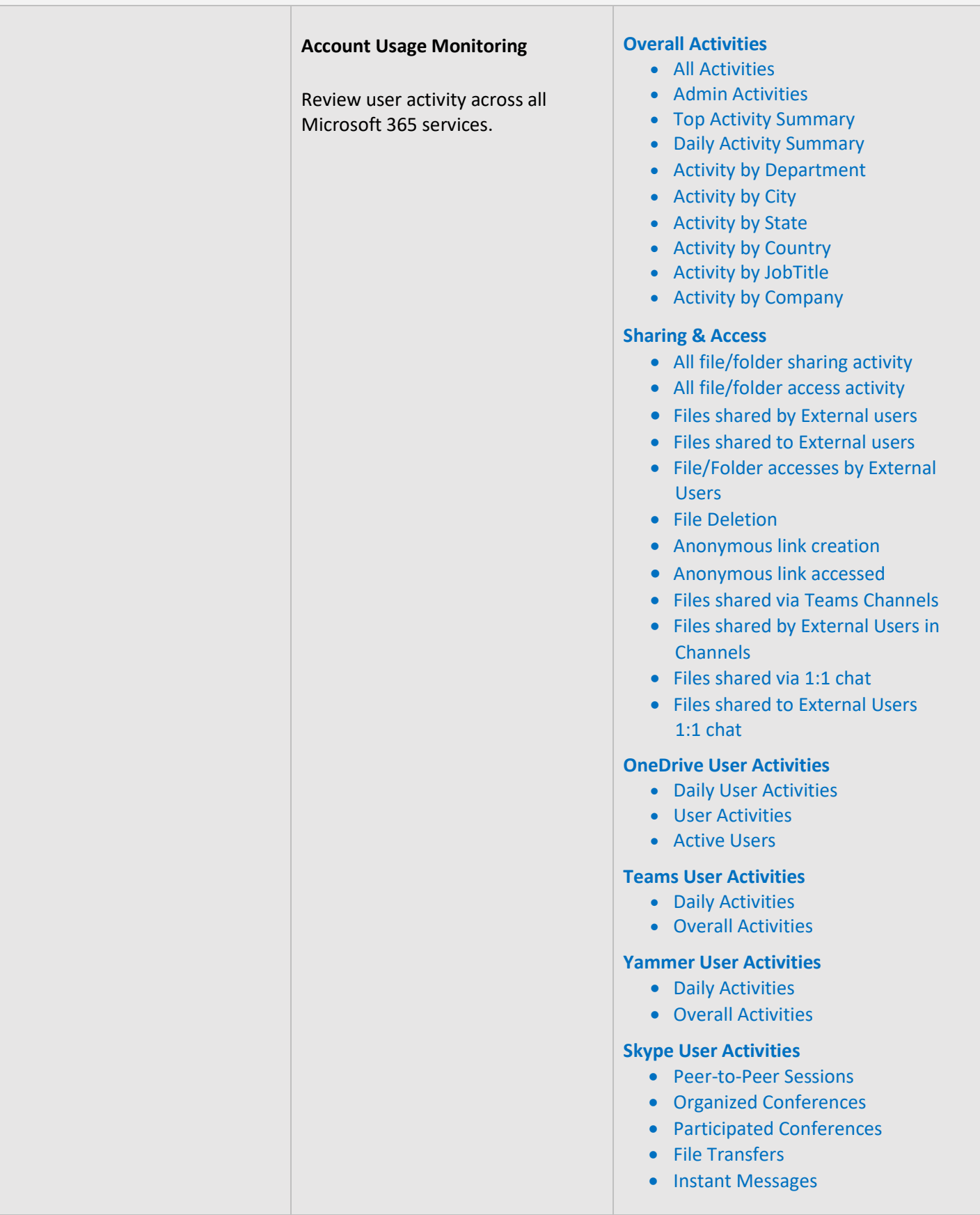

<span id="page-10-0"></span>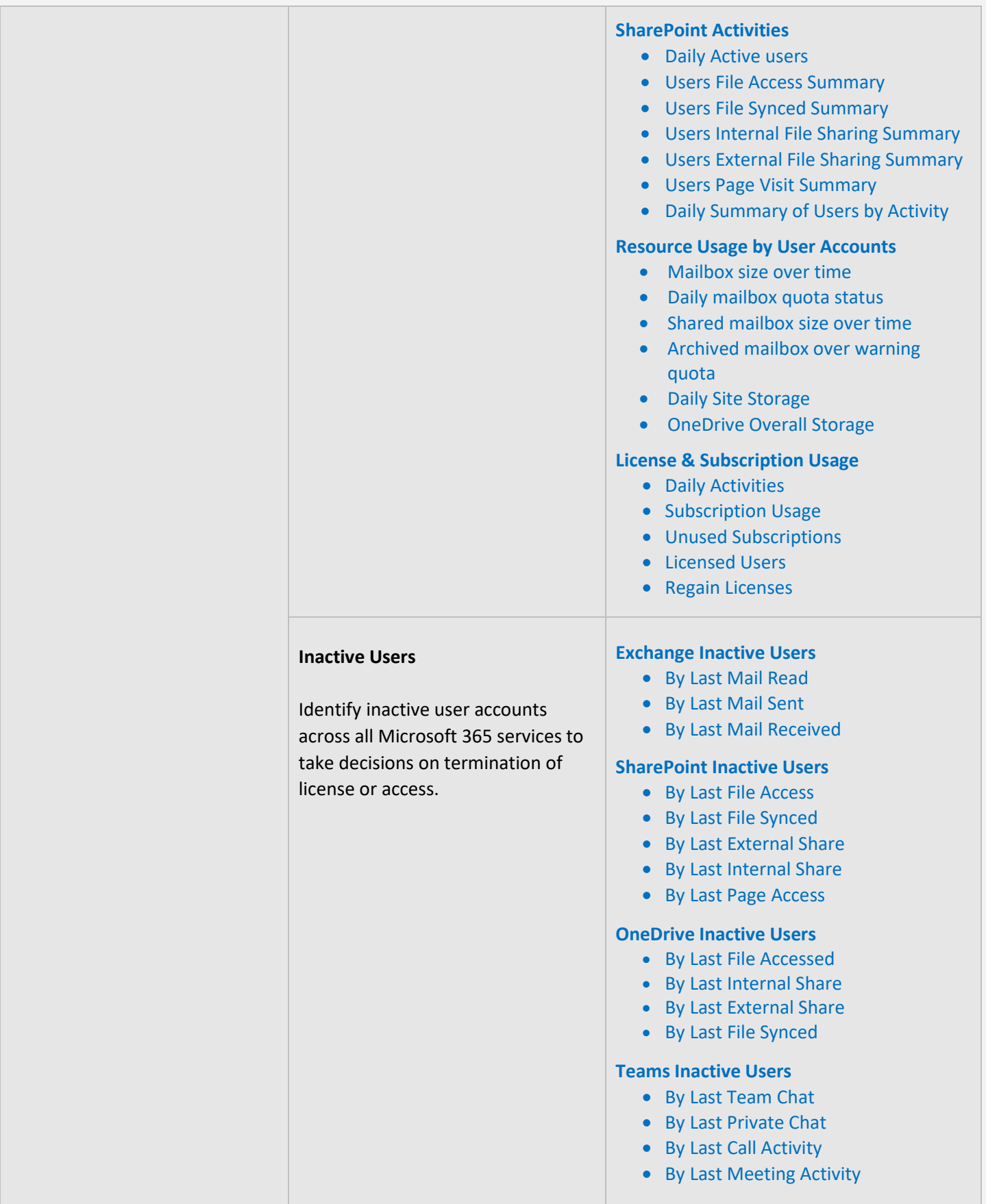

<span id="page-11-0"></span>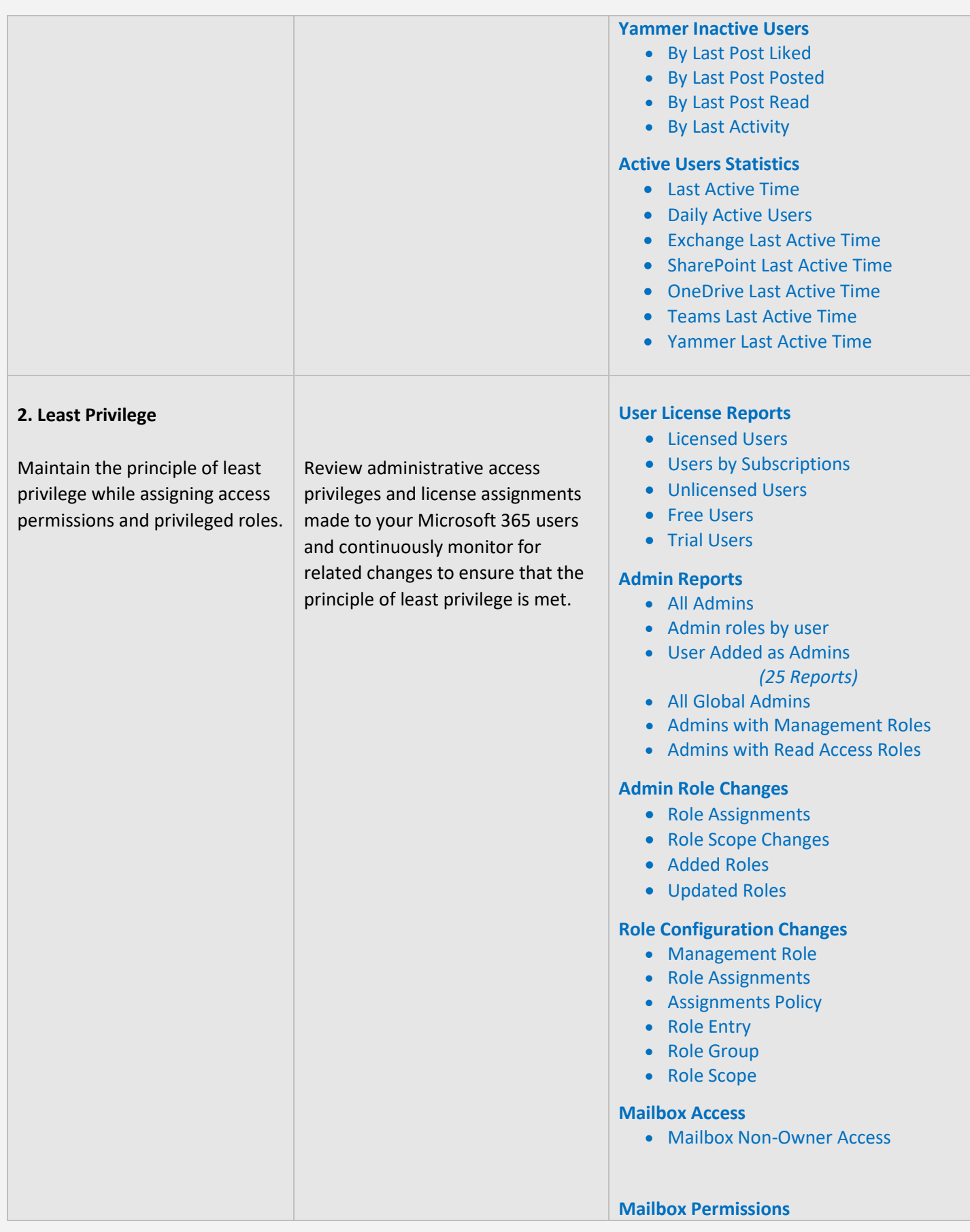

<span id="page-12-1"></span><span id="page-12-0"></span>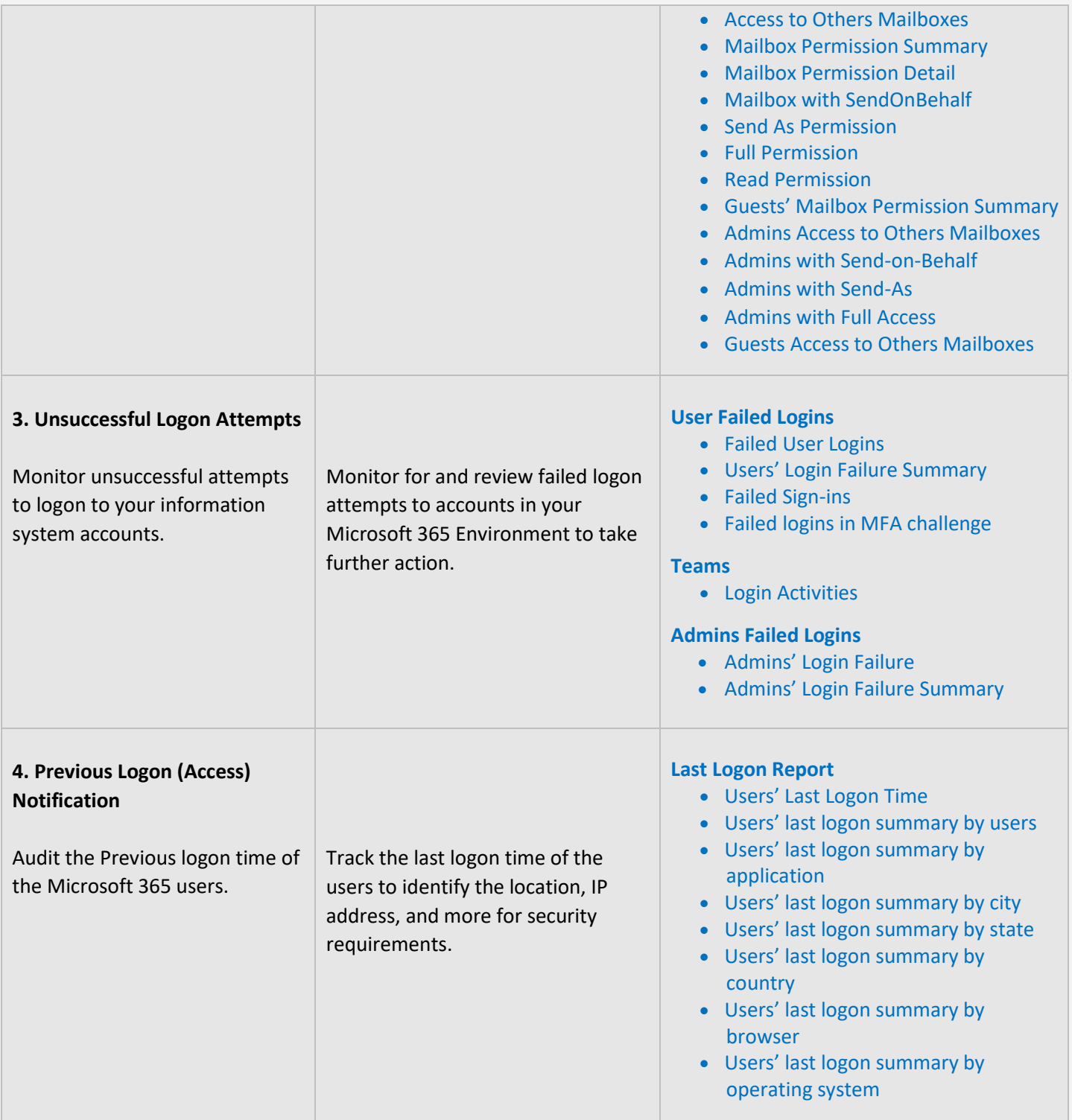

<span id="page-13-1"></span><span id="page-13-0"></span>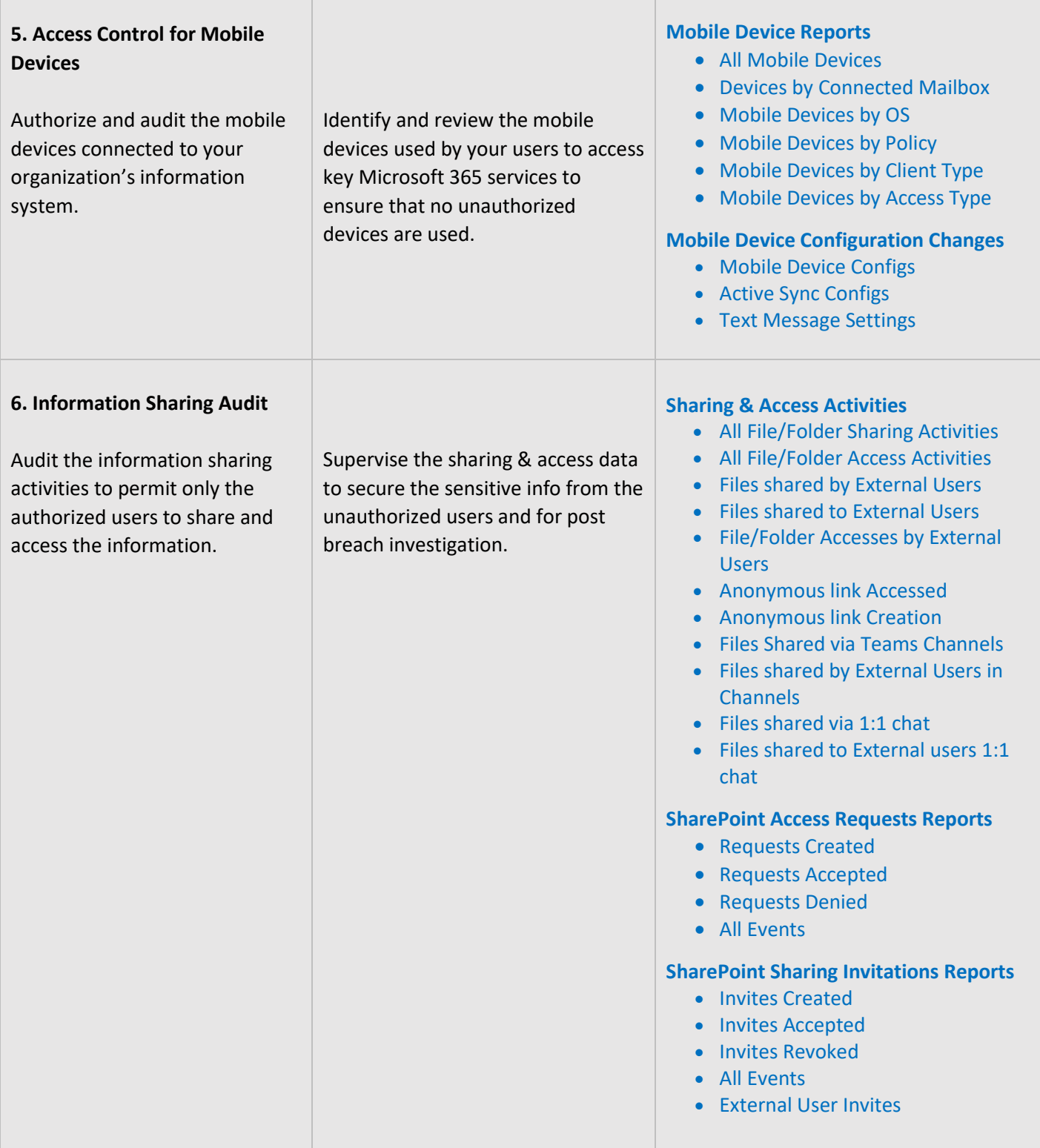

T

 $\mathbb{R}$ 

L

# <span id="page-14-0"></span>**IDENTIFICATION AND AUTHENTICATION**

Identification and Authentication controls are set up to ensure that all users and devices are identifiable and appropriate authentication systems are in place to restrict access to sensitive data. The **AdminDroid** Reporter tool can be used to monitor and provide data to ensure the maintenance of the controls.

<span id="page-14-1"></span>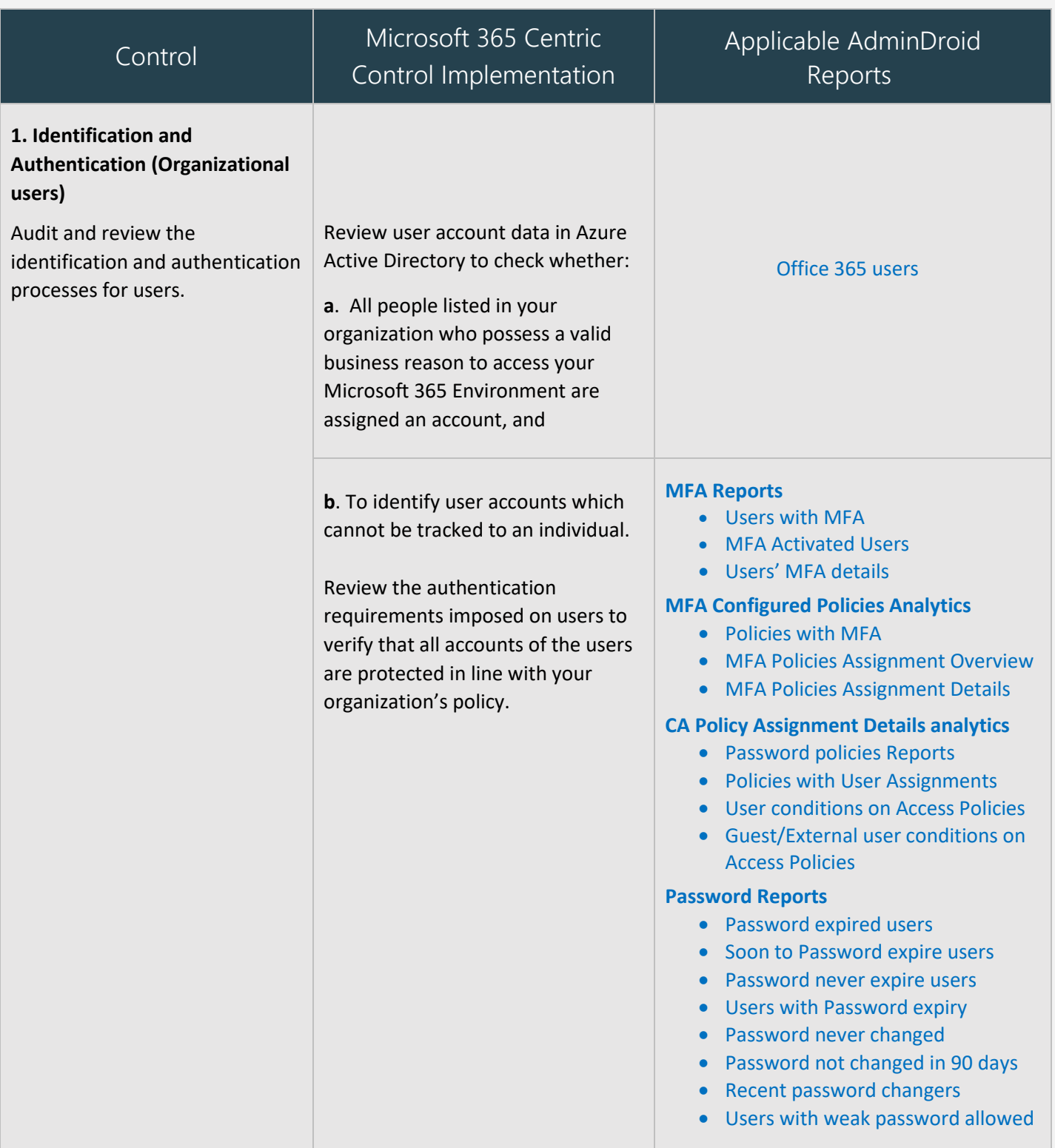

<span id="page-15-2"></span><span id="page-15-1"></span><span id="page-15-0"></span>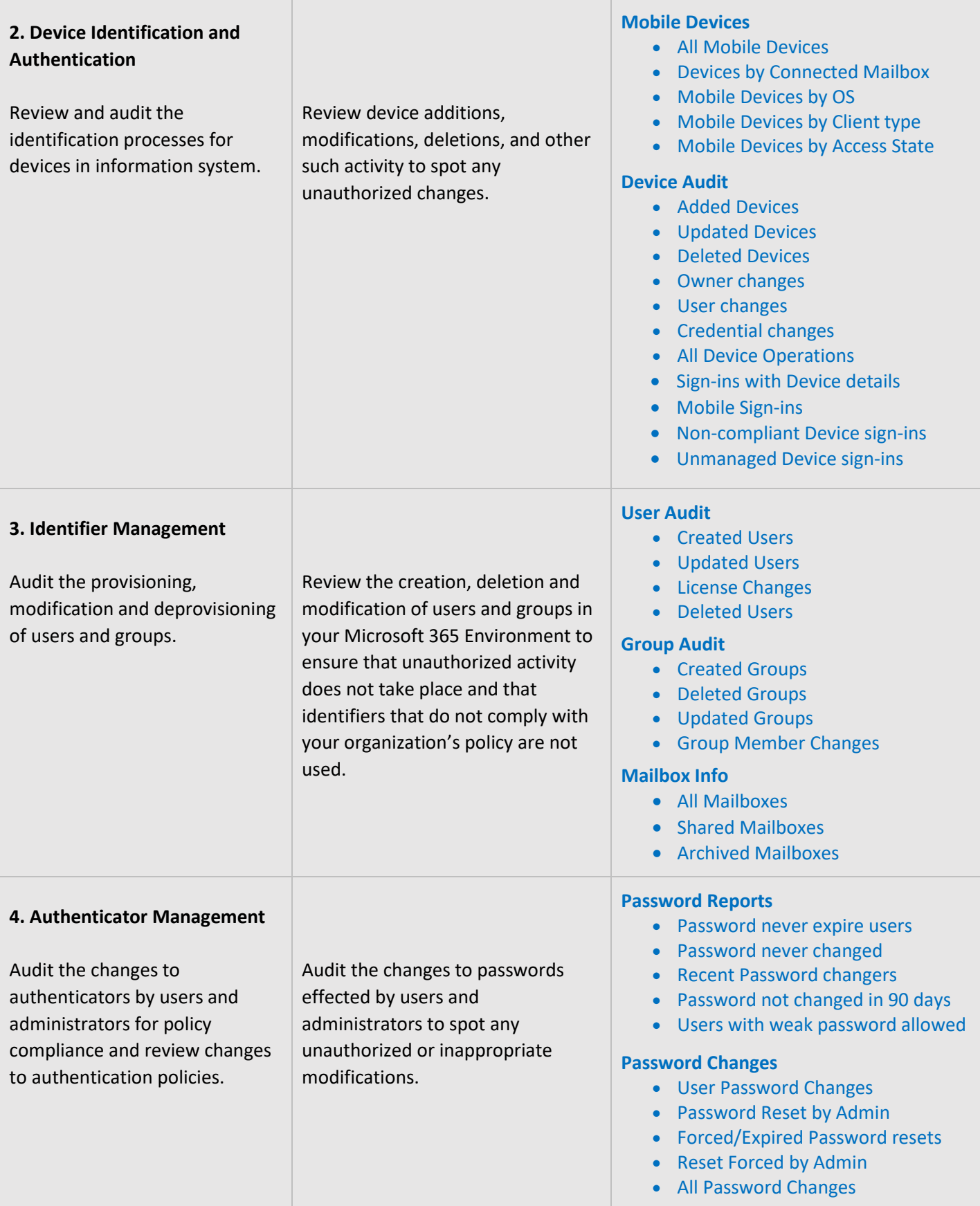

 $\top$ 

<span id="page-16-2"></span>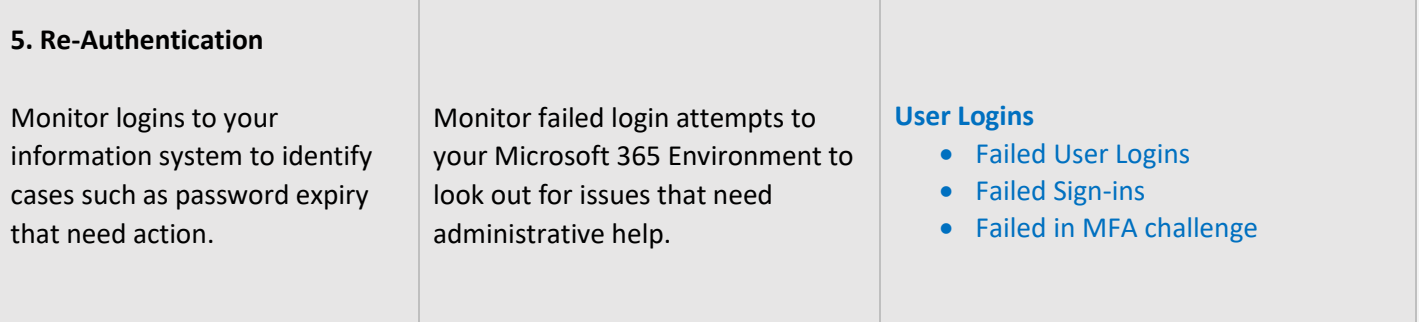

# <span id="page-16-0"></span>**AUDIT AND ACCOUNTABILITY**

Audit and Accountability measures are necessary to maintain a record of all activities of an employee or process so that when a problem surfaces, he or she can be held accountable. The **AdminDroid Reporter** Tool offers a holistic view of all the happenings in your Microsoft 365 Environment through reports that are easy to understand and handle. Kindly note that **AdminDroid** does not store any audit data.

<span id="page-16-3"></span><span id="page-16-1"></span>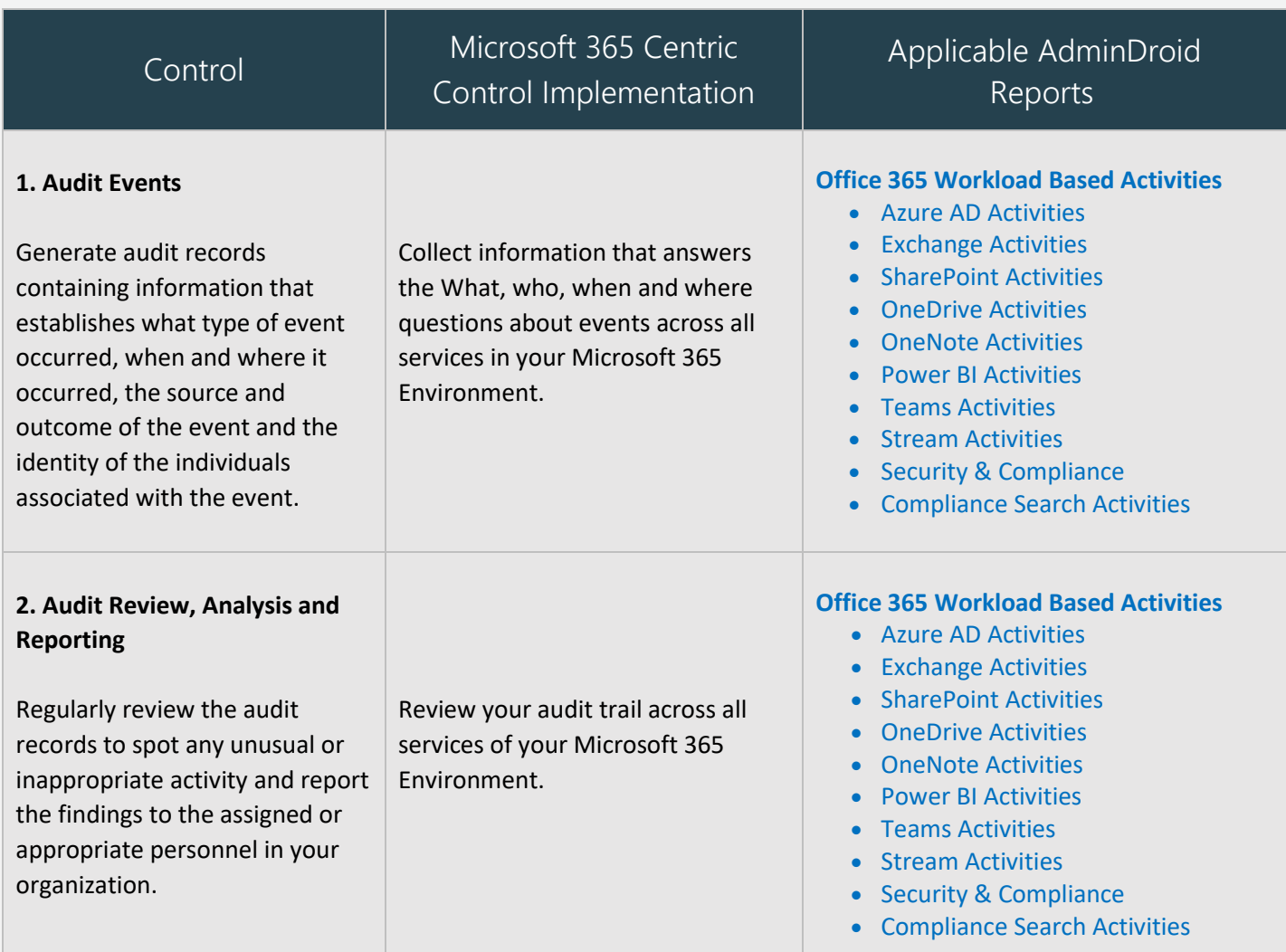

<span id="page-17-0"></span>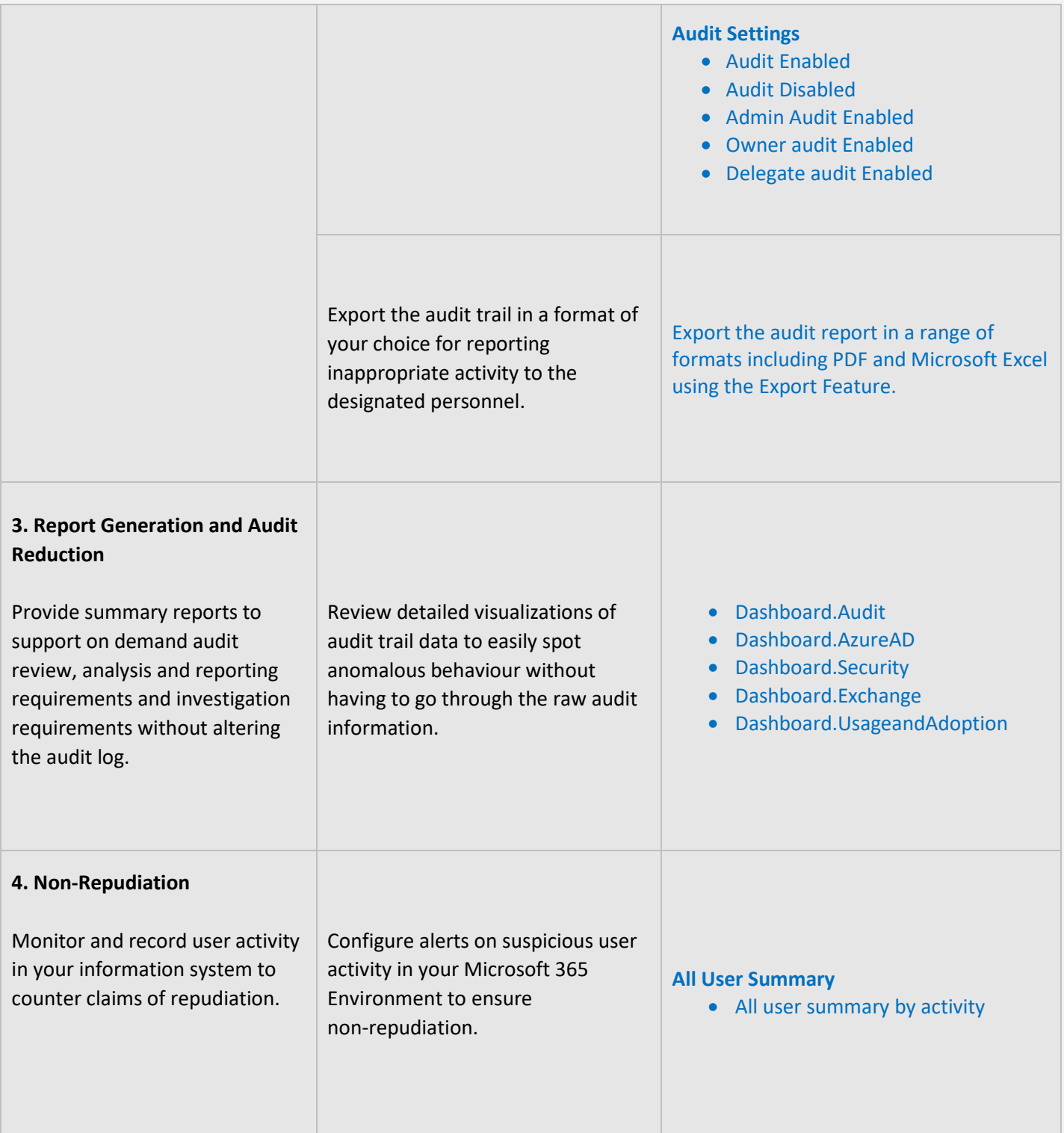

<span id="page-18-1"></span>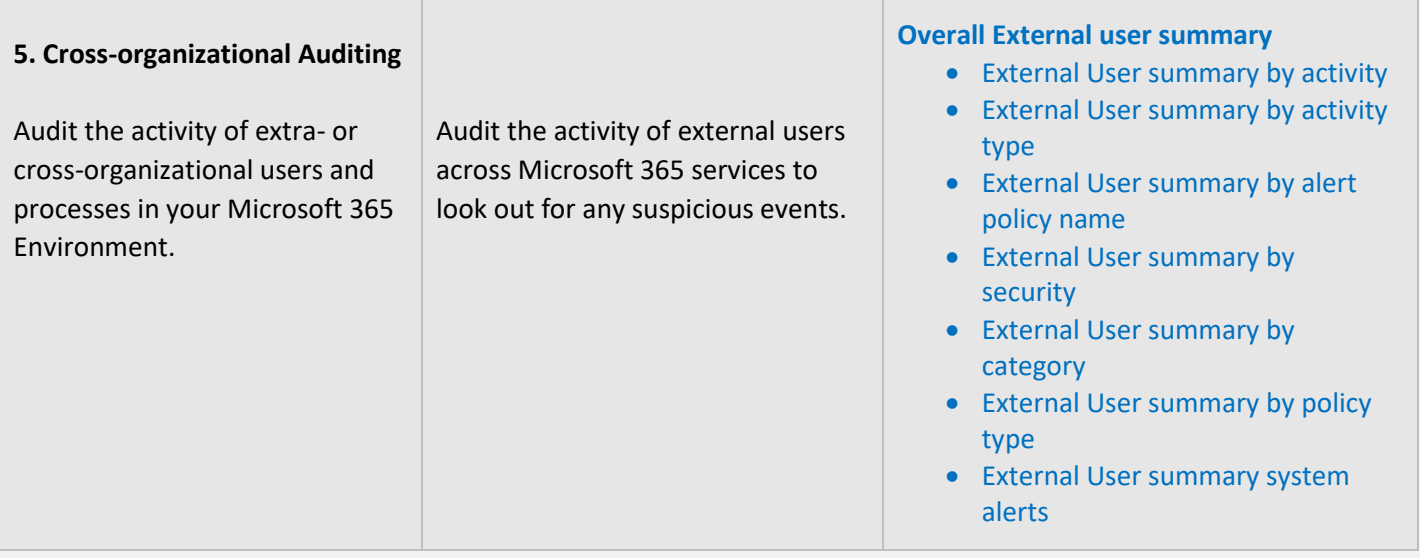

# <span id="page-18-0"></span>**SYSTEM AND INFORMATION INTEGRITY**

System and Information Integrity measures are setup to protect information systems and data in case of a breach or attack by outsiders or insiders. The **AdminDroid Reporter** tool provides detailed reports on user activity to help in your breach investigation.

<span id="page-18-2"></span>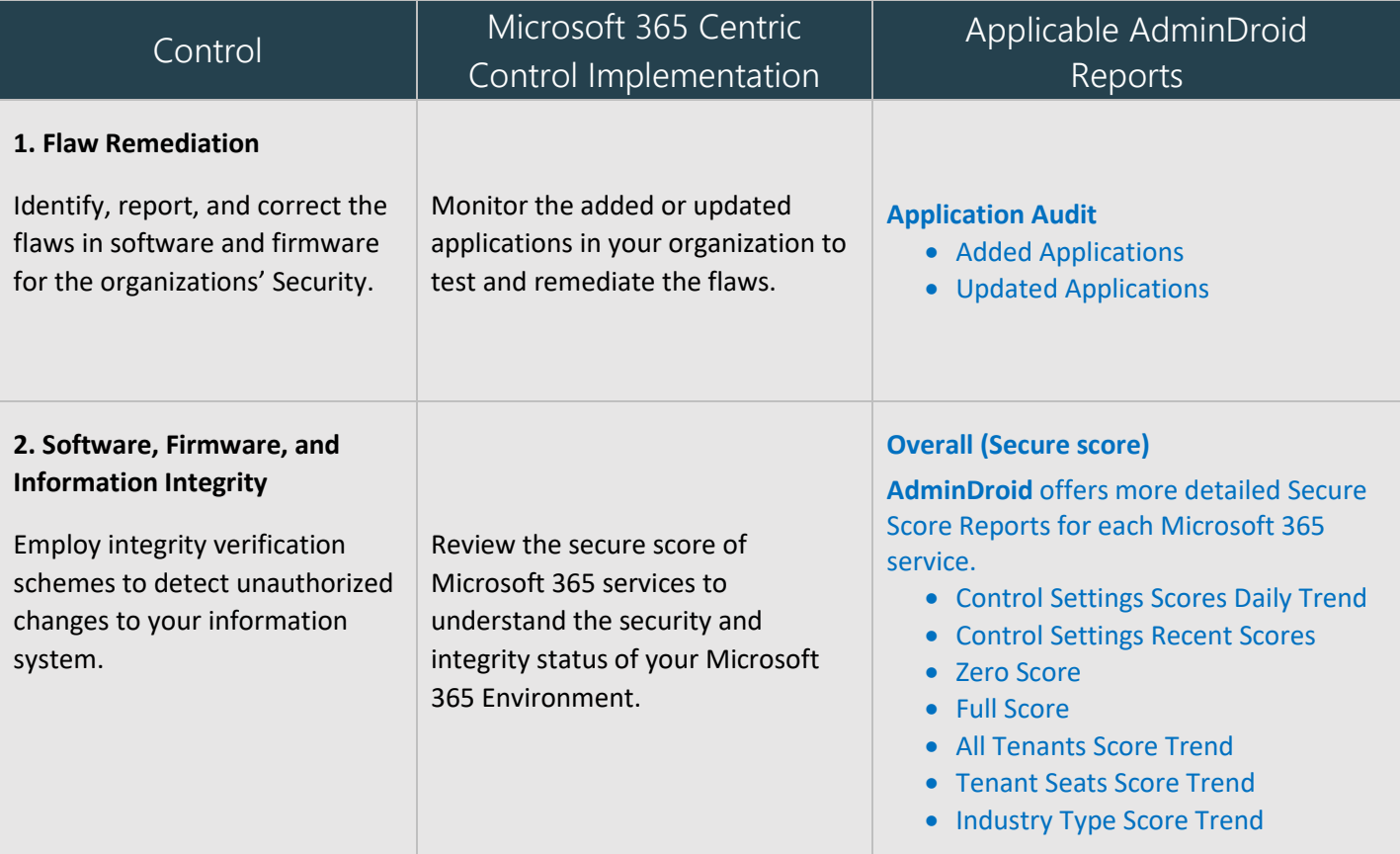

<span id="page-19-2"></span><span id="page-19-1"></span><span id="page-19-0"></span>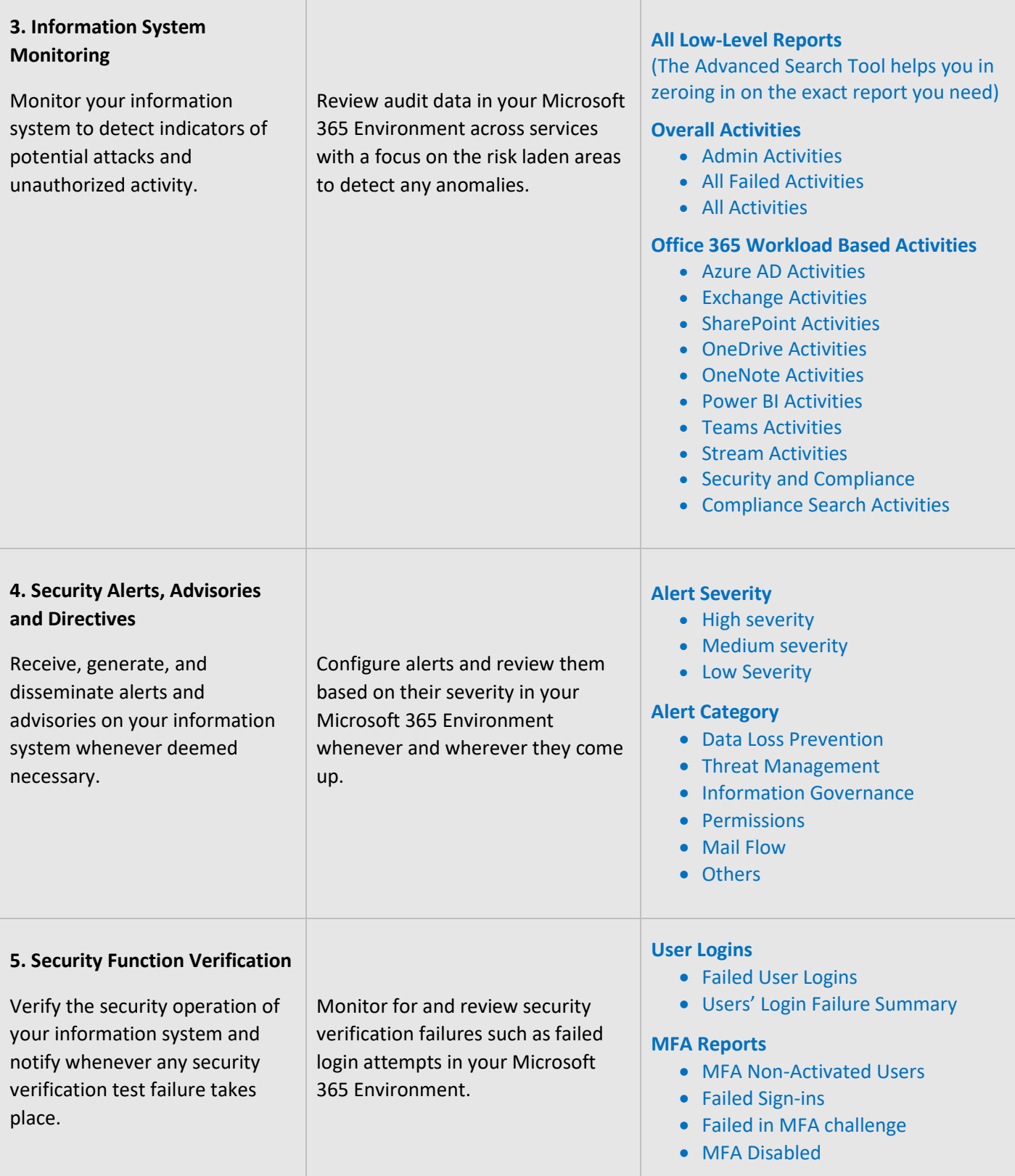

<span id="page-20-2"></span>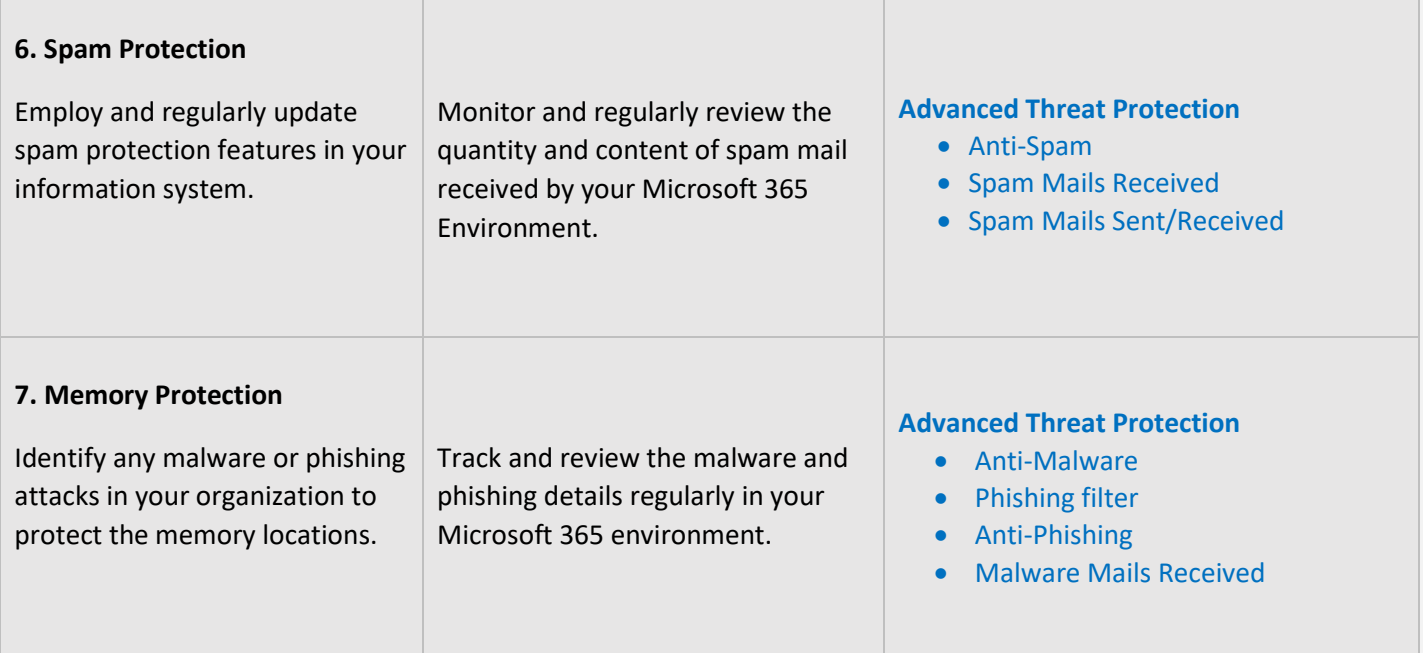

# <span id="page-20-3"></span><span id="page-20-0"></span>**INCIDENT RESPONSE**

Incident Response controls are employed to facilitate the planning of response measures in case of a security incident. They also are required to provide proper training to staff and personnel and in the testing of plans. The **AdminDroid Reporter** tool helps in the monitoring and analysis aspects of a breach investigation by providing the necessary information in concise reports.

<span id="page-20-1"></span>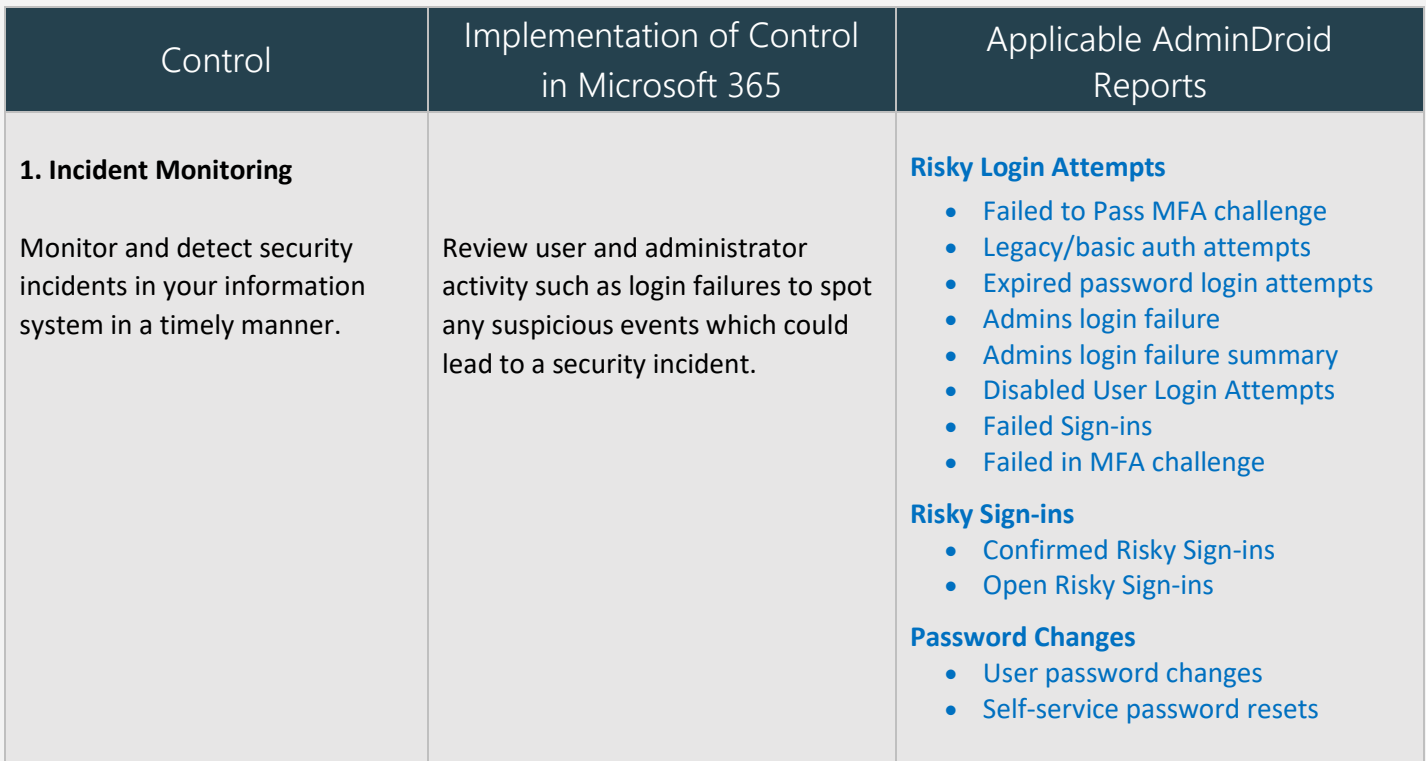

<span id="page-21-0"></span>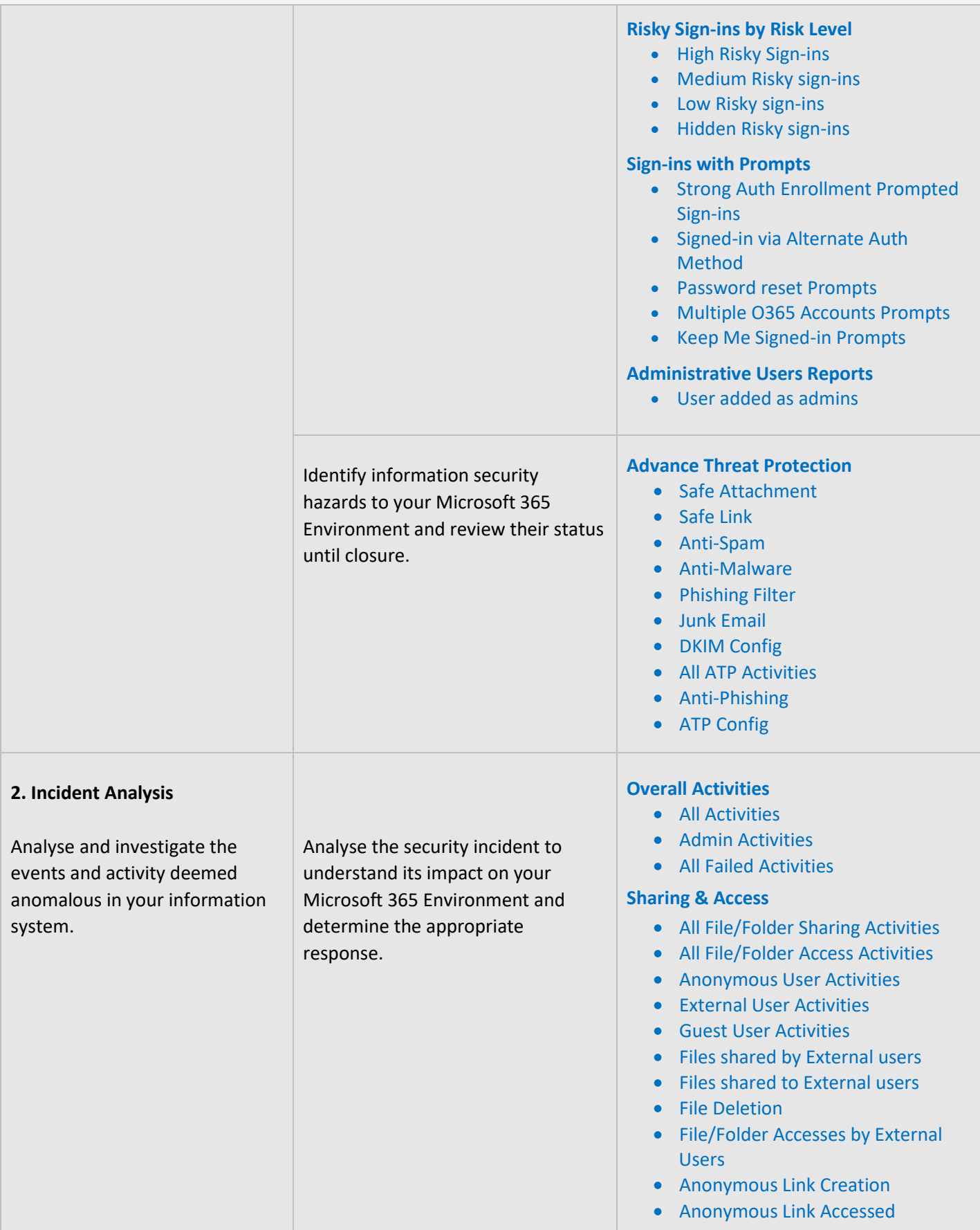

<span id="page-22-2"></span>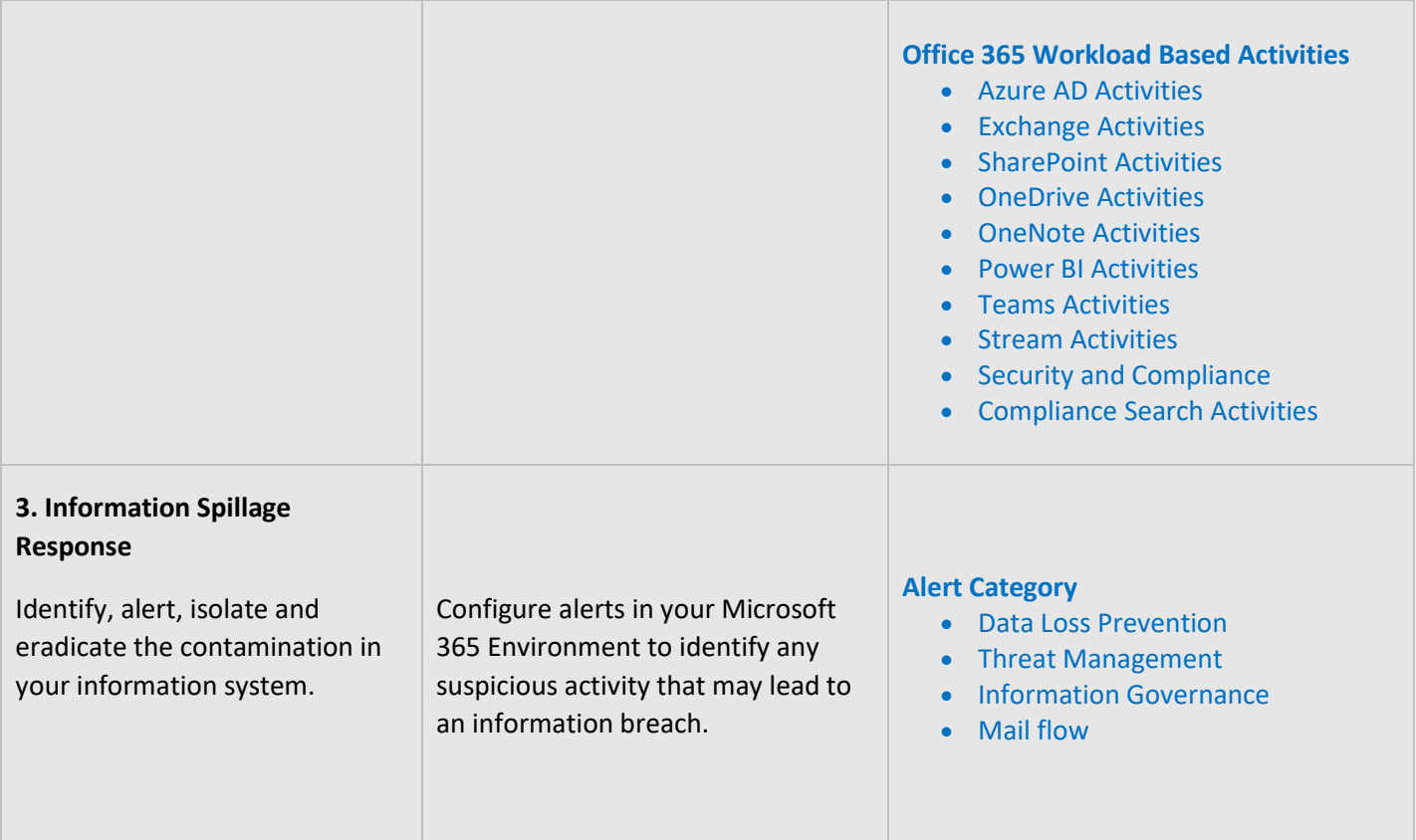

# <span id="page-22-0"></span>**CONFIGURATION MANAGEMENT**

Configuration Management controls are necessary to ensure the proper configuration of the information system, to make sure that the configuration is in line with policies and procedures and all changes to the configuration are authorized and properly documented.

<span id="page-22-1"></span>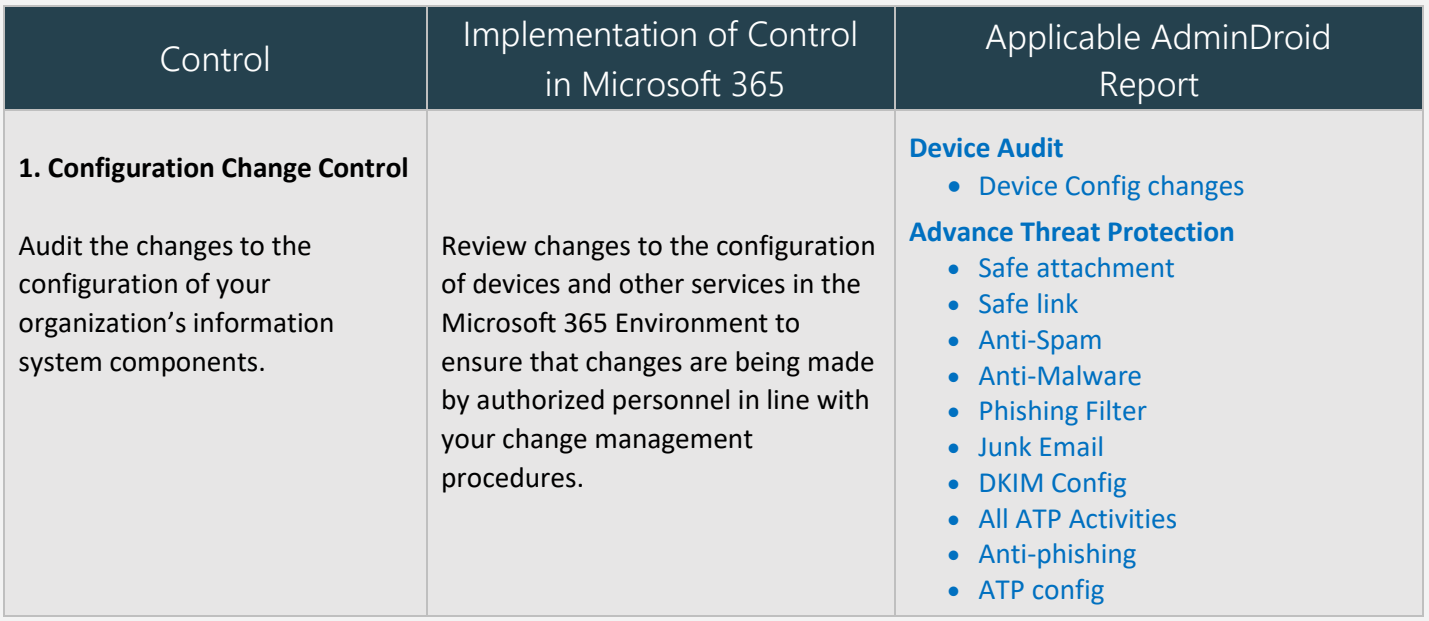

#### <span id="page-23-0"></span>**2. Access Restrictions for Change**

Establish and enforce logical access restrictions associated with changes to the information system.

Ensure that Microsoft 365 configuration change rights is limited to authorized personnel by identifying the users or groups with administrative roles and reviewing changes related to these roles.

#### **Mobile Device Audit**

- Mobile Device Configs
- Active Sync Configs
- Text Message Settings

#### **Data Loss Prevention**

• DLP Configs

#### **Mail Flow**

- Mail Flow Configs
- Connector Configs
- Accepted Domains
- Remote Domain
- Hybrid Configs
- Federation Configs

#### **Add On Management**

- Bots
- Connectors
- Tabs
- All Activities

#### **Site Collections**

- SharePoint Sharing Configs
- SharePoint DLP Actions

#### **Admin Reports**

- All admins
- Admin Roles by Users
- All Global Admins
- Admins with Management Roles
- Admins with Read Access Roles

#### **Overall Activities**

- All activities
- Admin Activities
- All Failed Activities

#### **Admin Role Changes**

- All Role Member Changes
- Role Assignments
- Role Scope Changes
- All Role Operations

<span id="page-24-1"></span><span id="page-24-0"></span>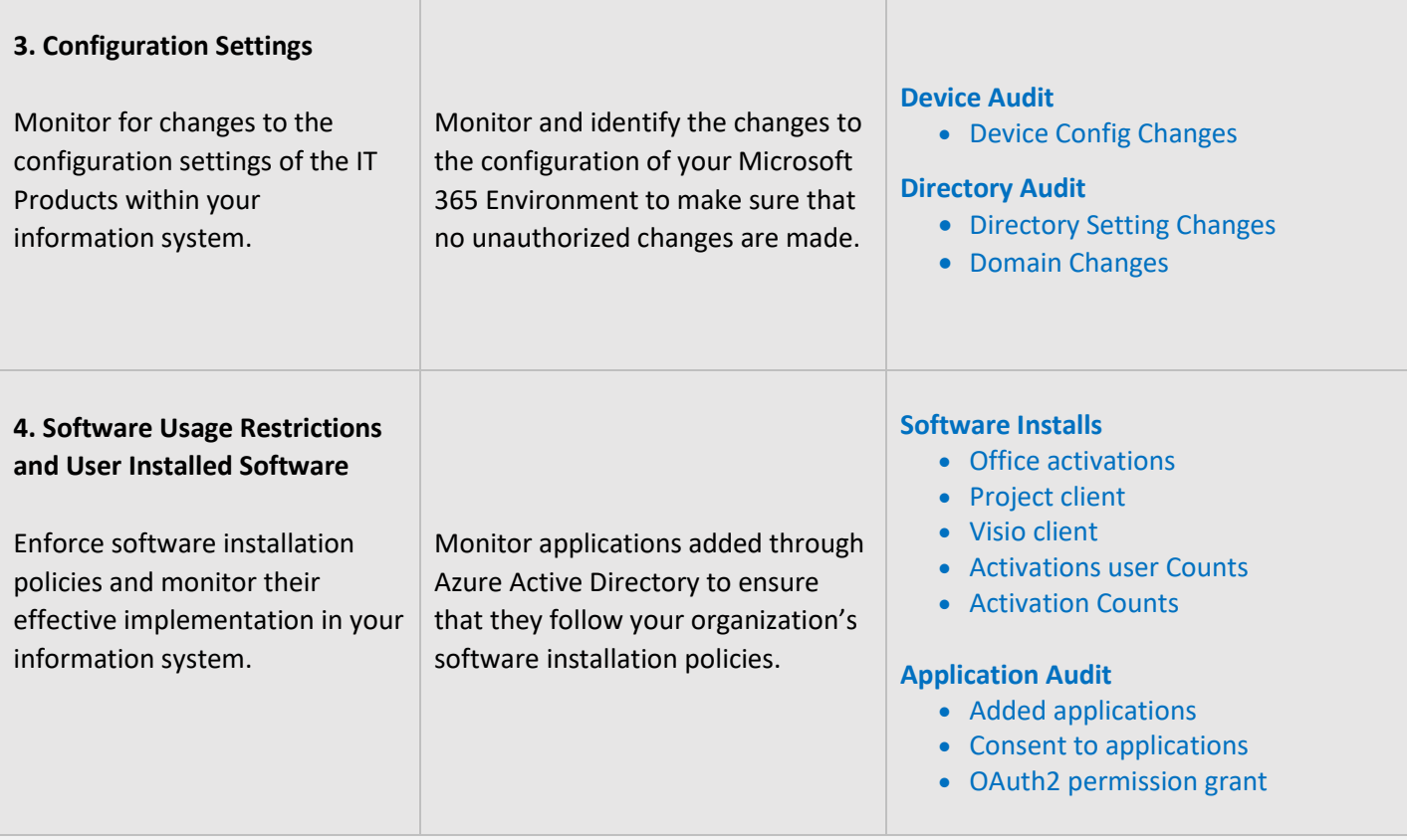

# <span id="page-25-0"></span>**RISK ASSESSMENT**

Risk Assessment Controls are mandatory to secure your organization from various risks, threats, and attacks. Monitoring risk assessments, critical resources, risk responses will help you to ensure the security of the organization. Make sure these controls are periodically monitored and documented properly.

<span id="page-25-1"></span>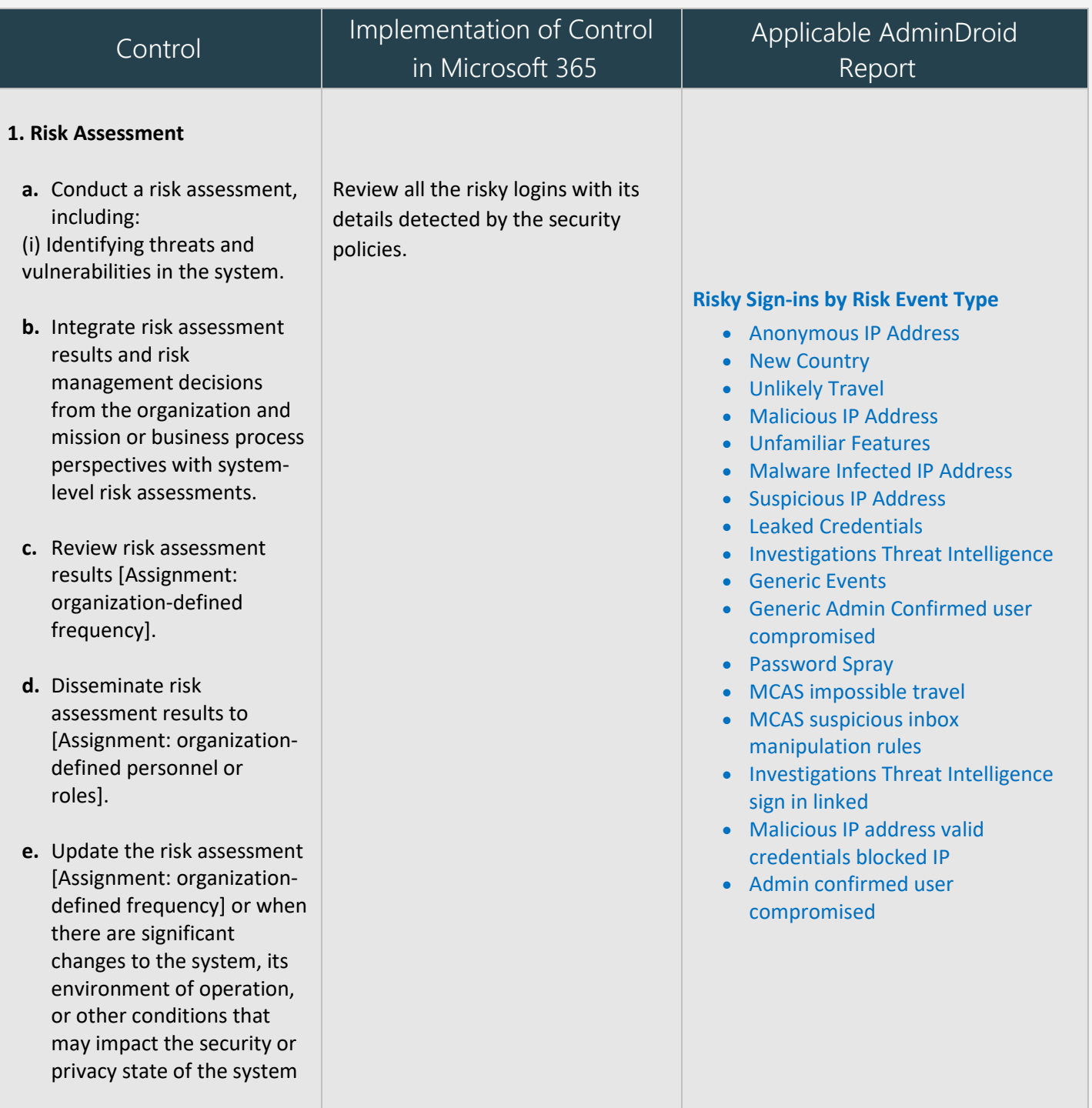

# <span id="page-26-0"></span>**MAPPING OF ADMINDROID REPORT CATEGORIES TO CONTROL GROUPS**

The below mapping will help you to identify how various Microsoft 365 reporting fulfilling the GDPR compliance controls to meet your compliance requirements.

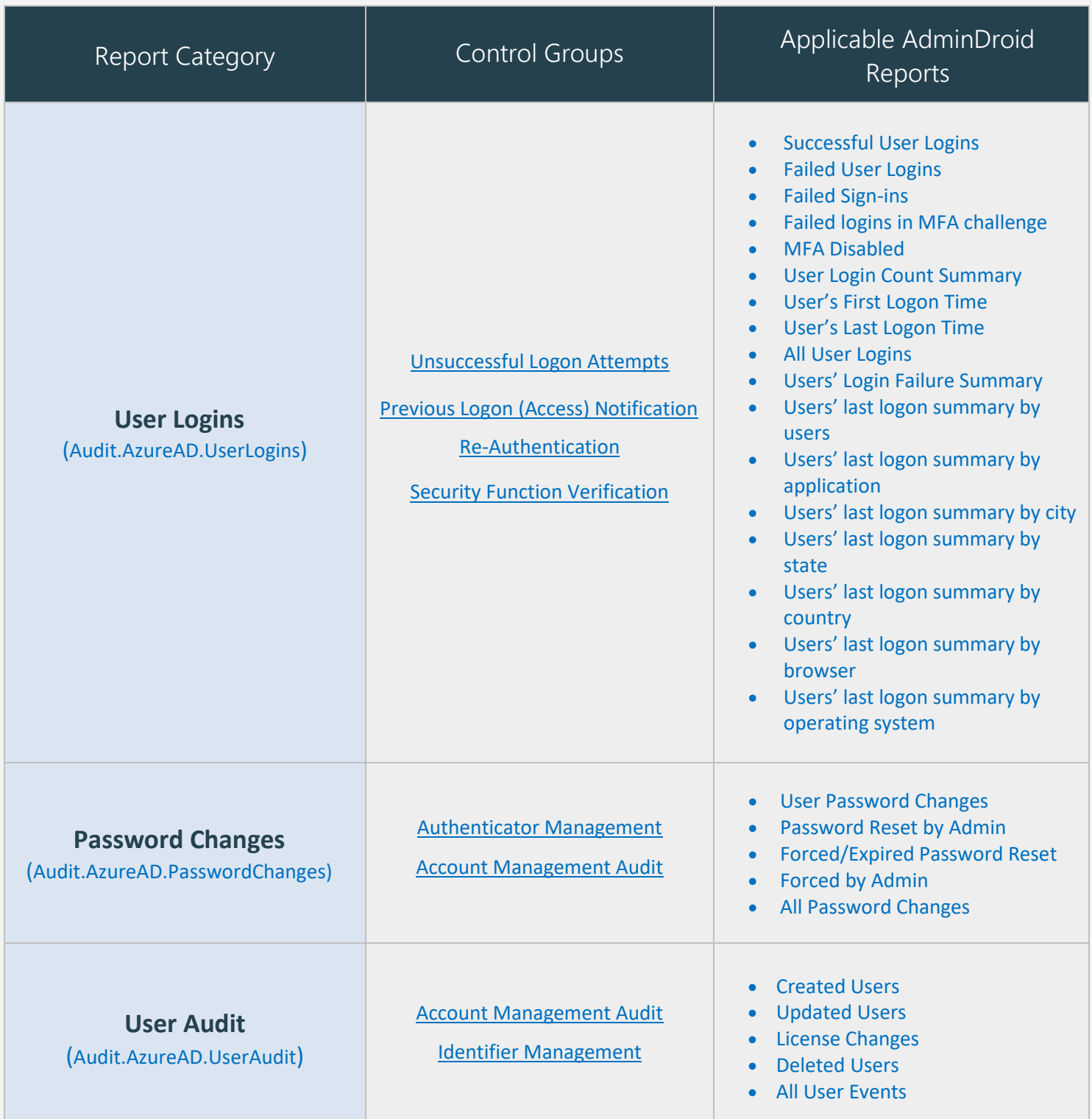

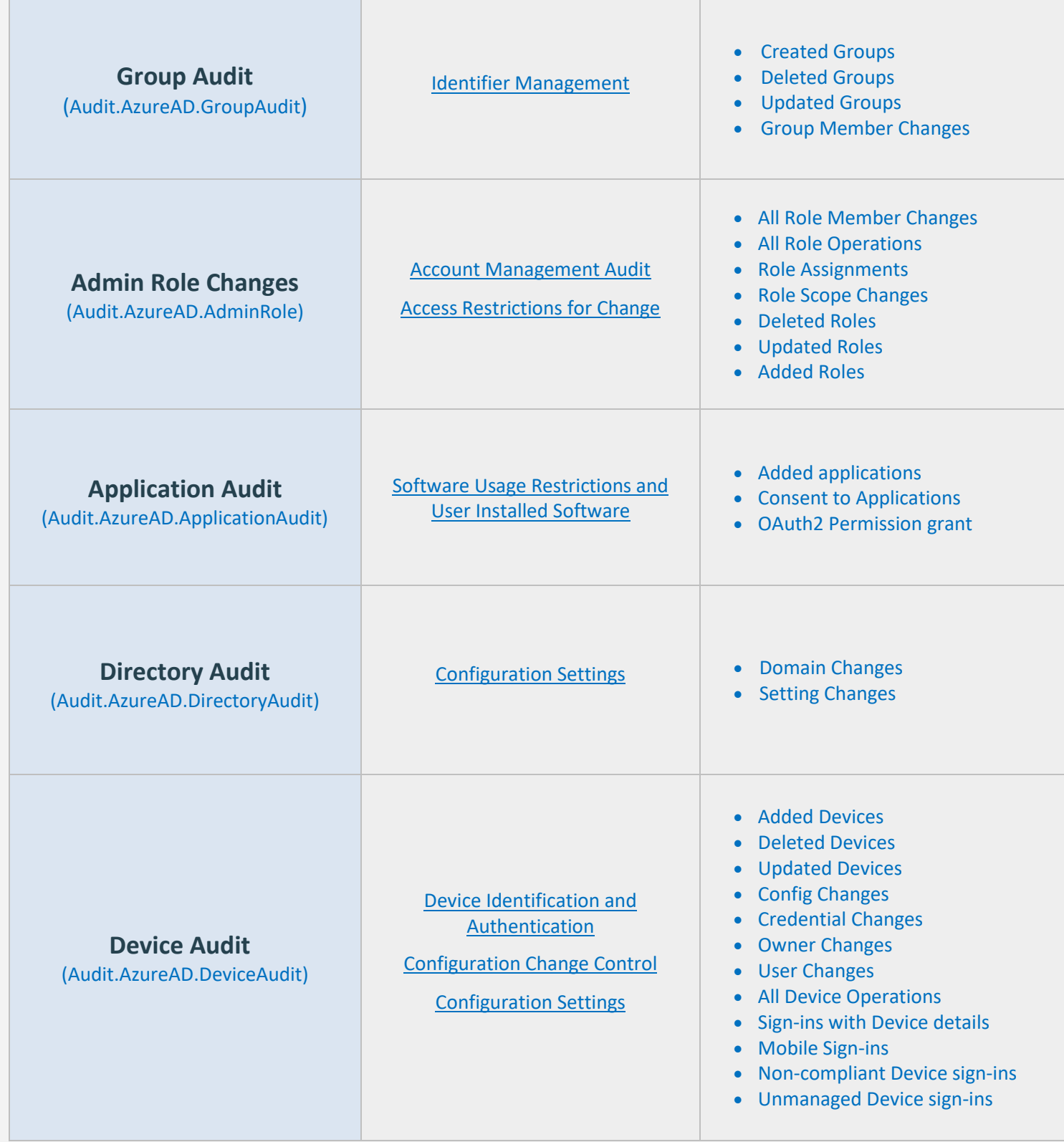

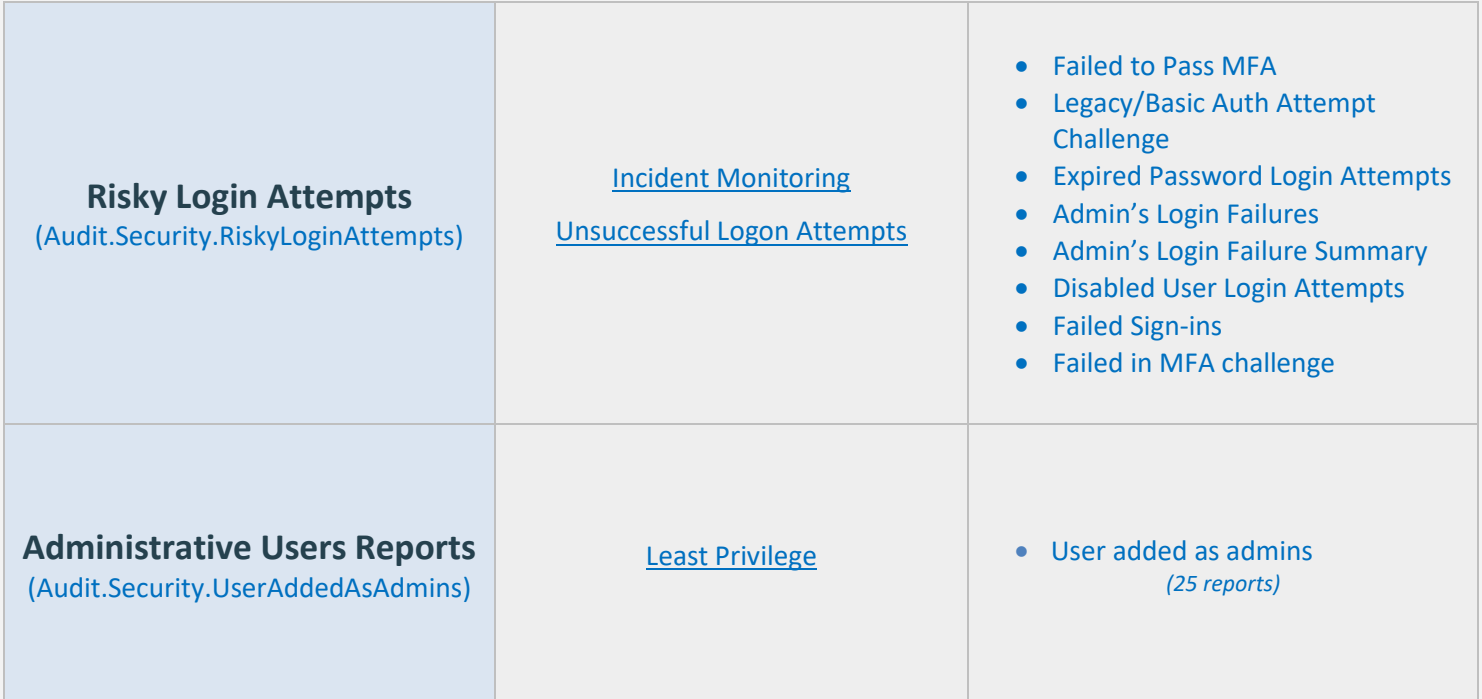

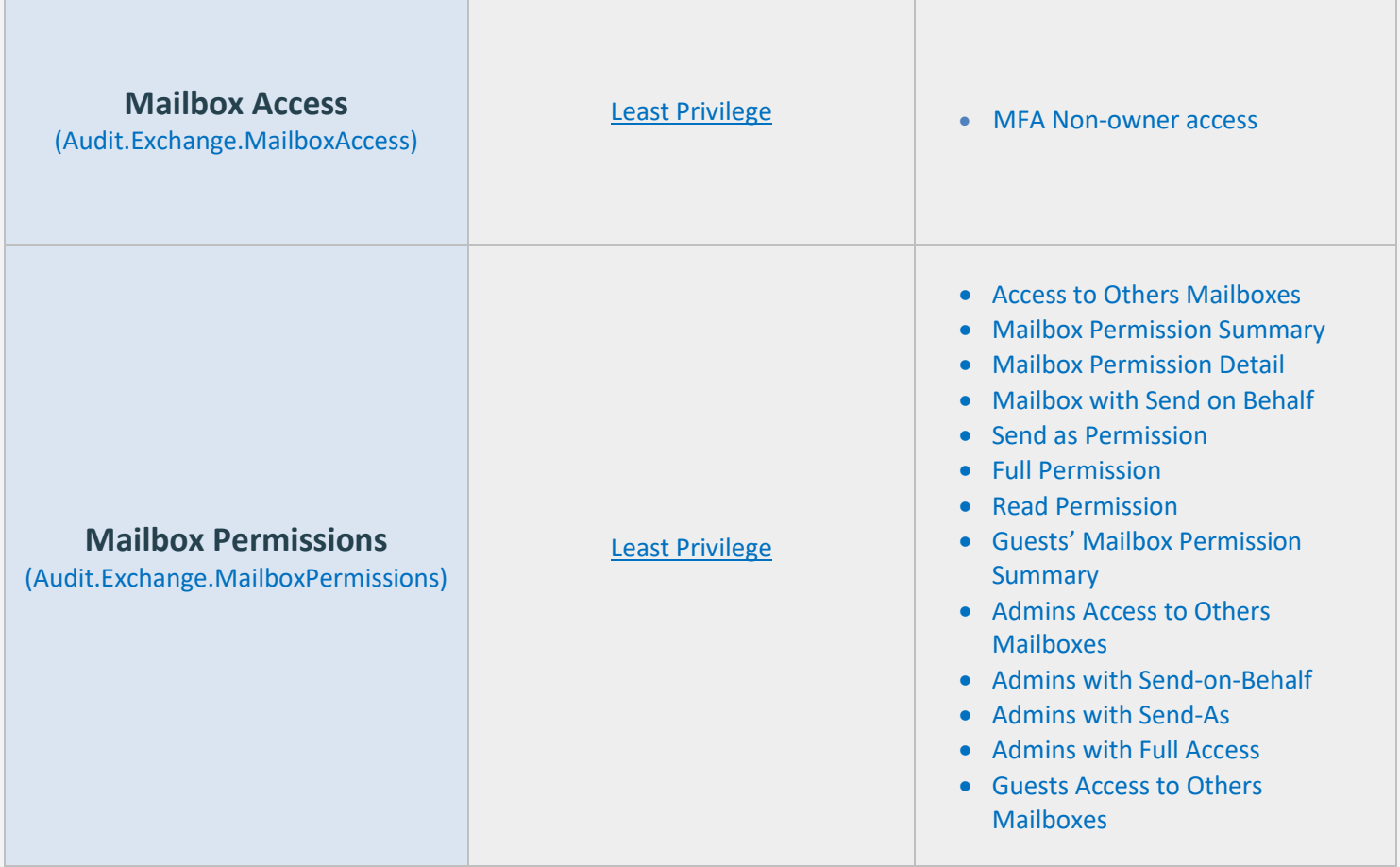

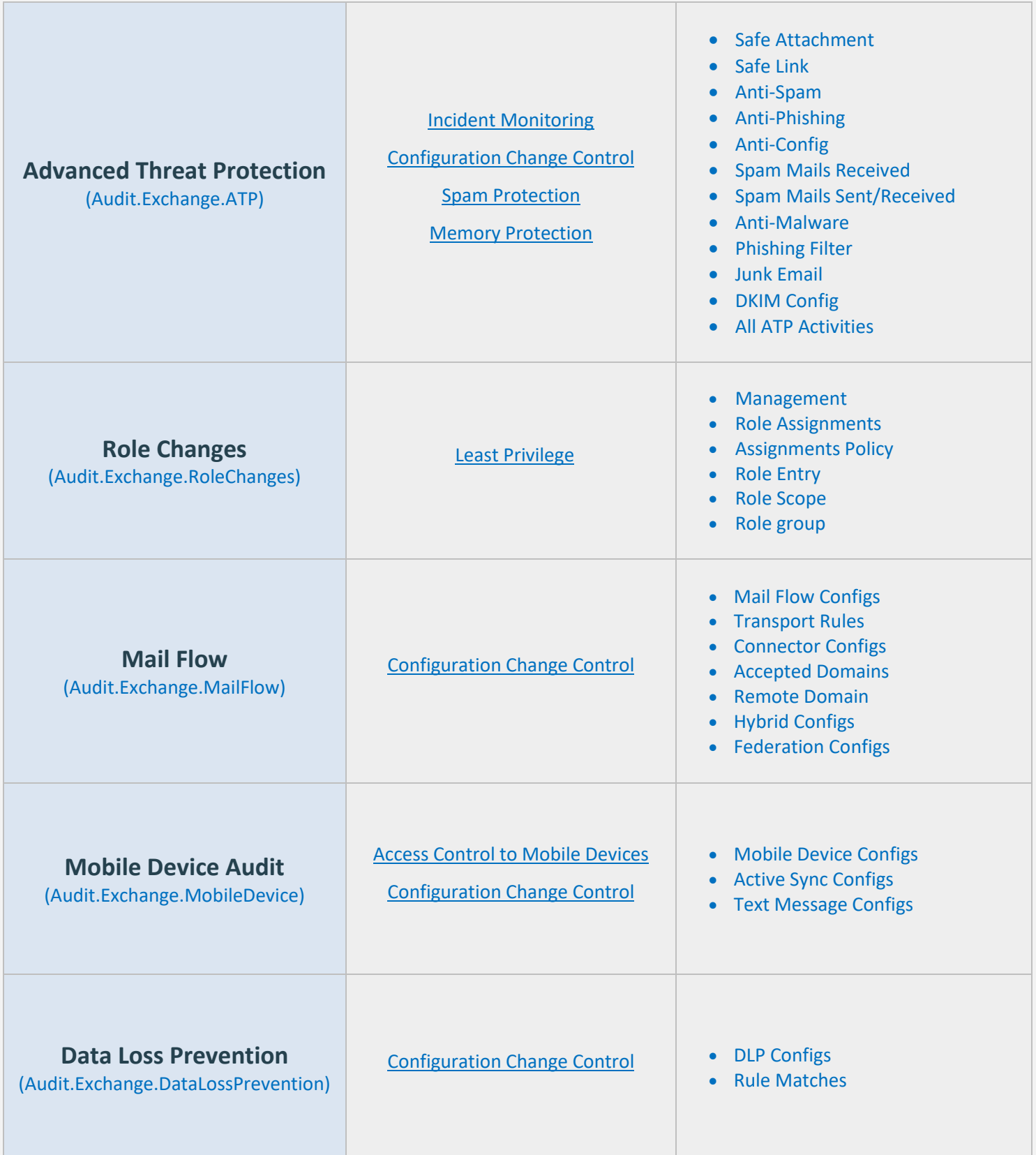

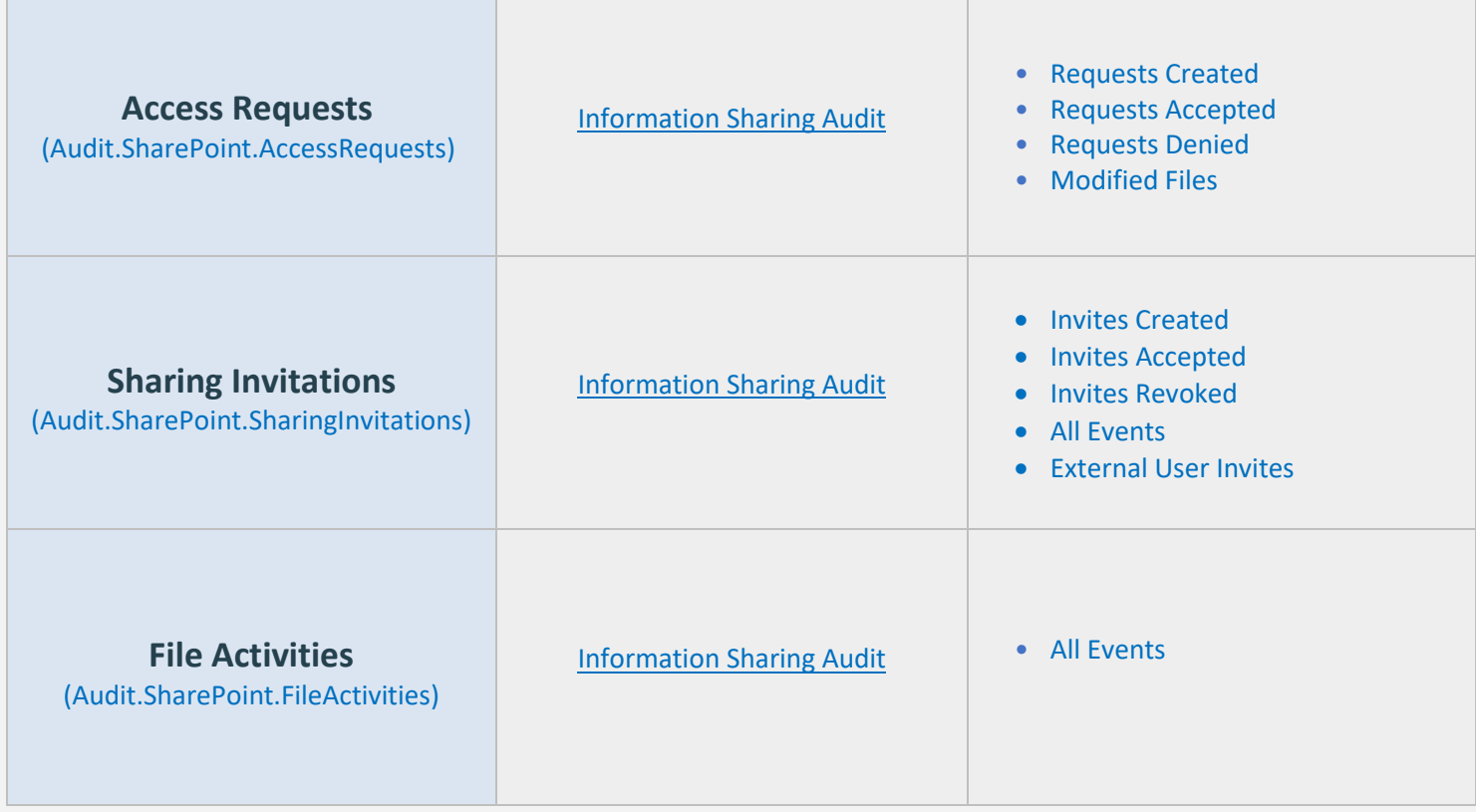

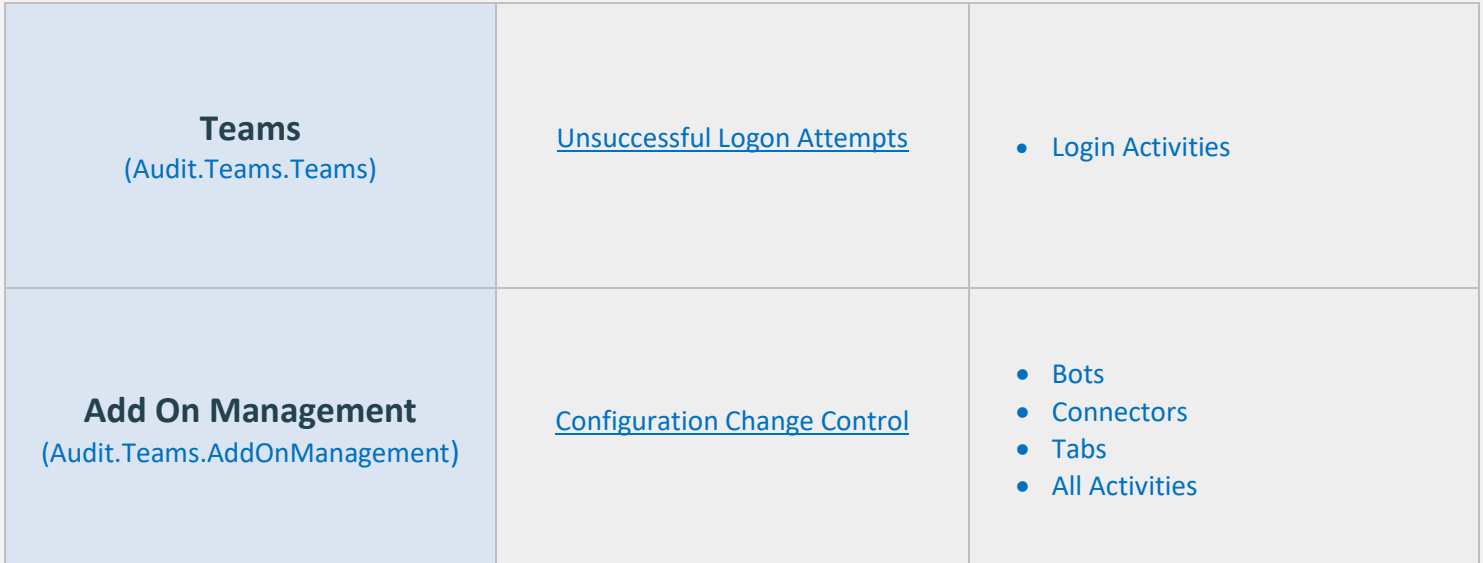

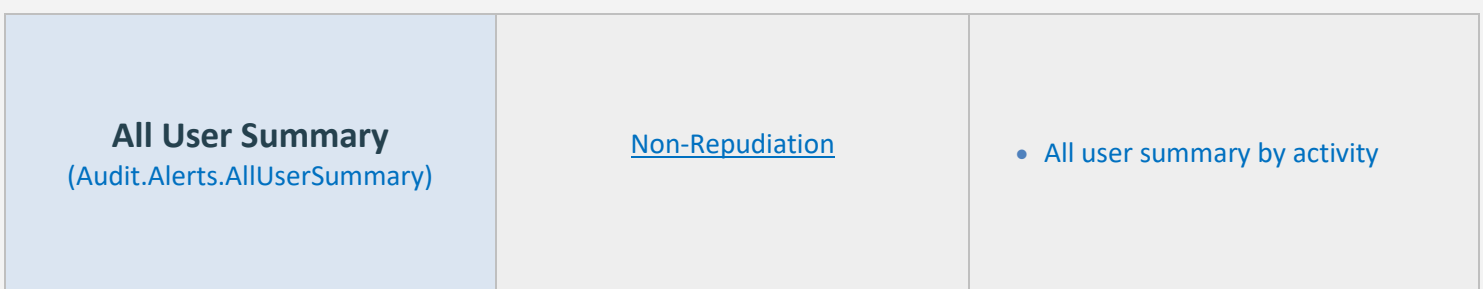

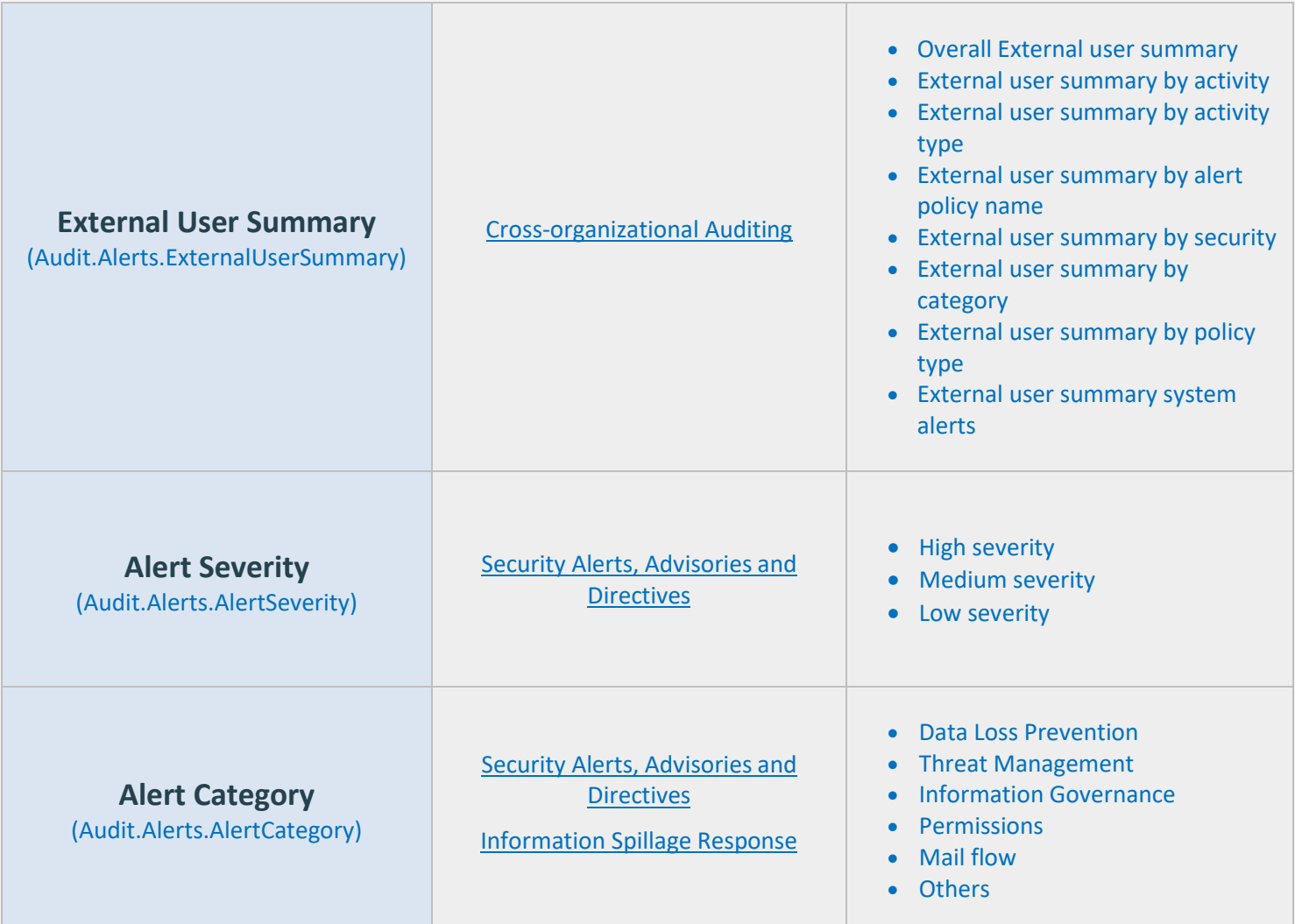

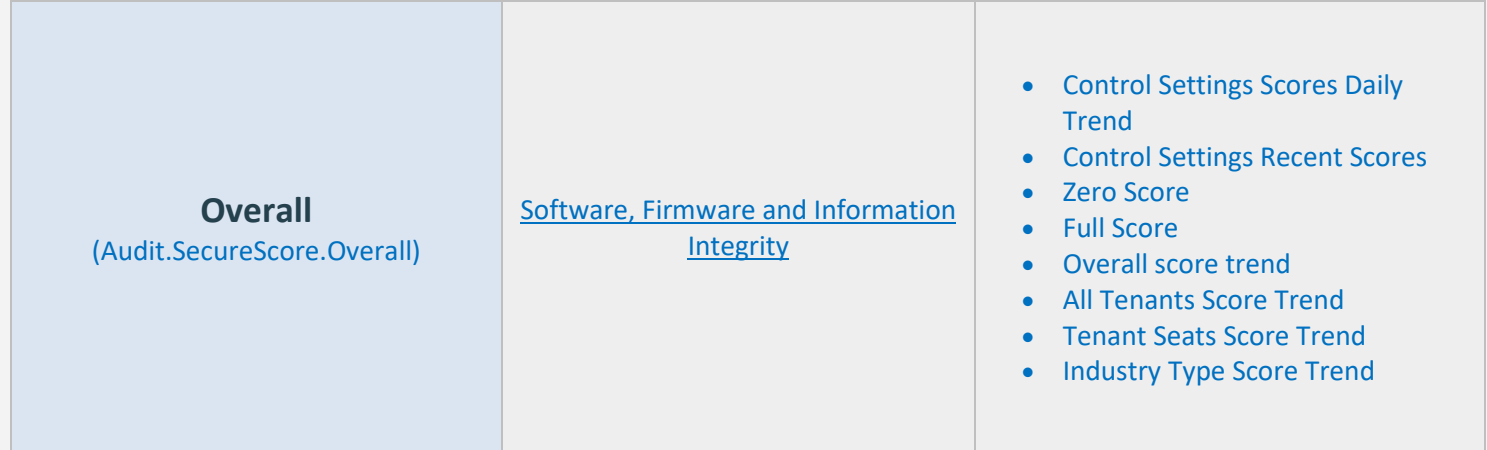

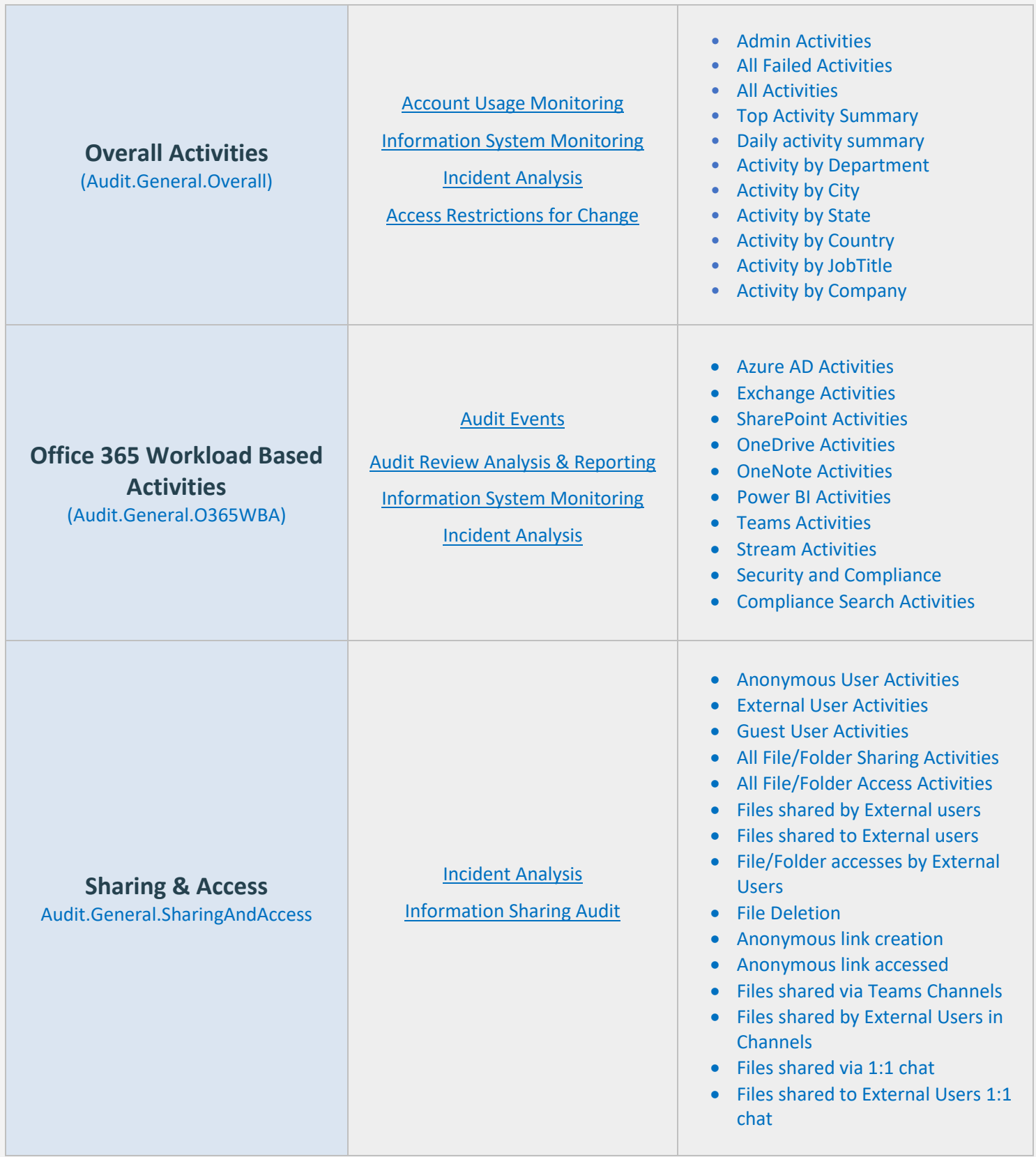

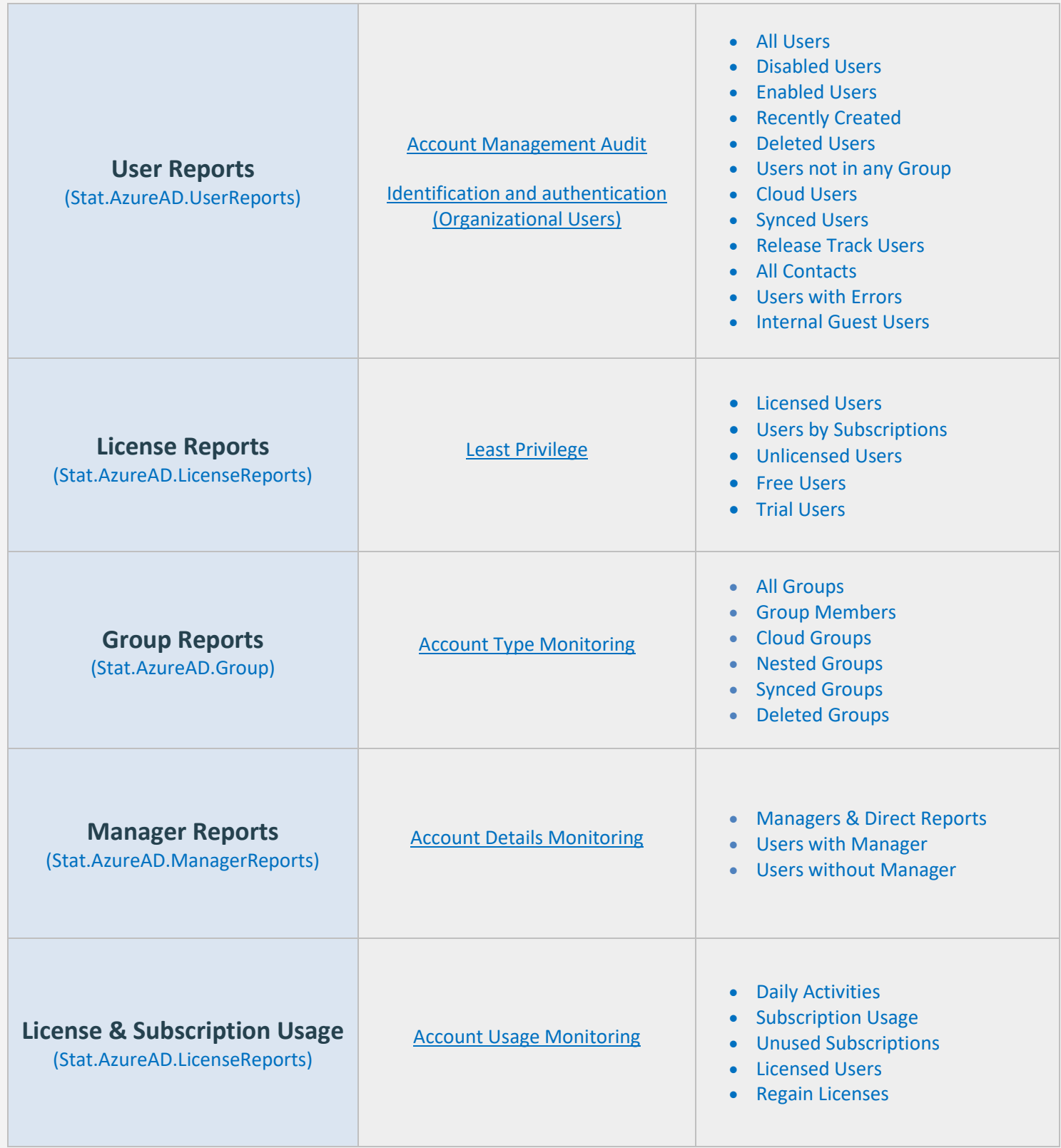

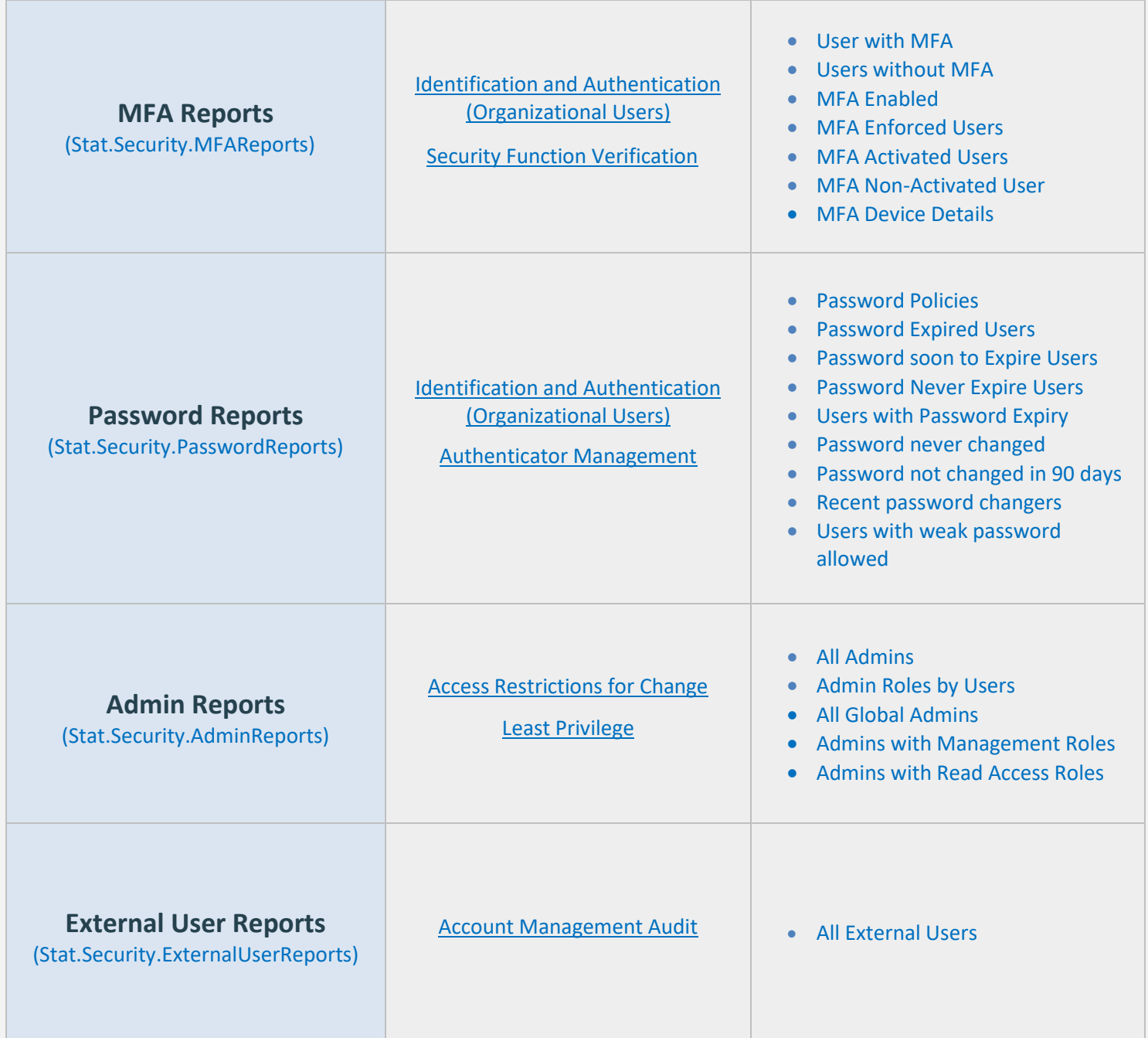

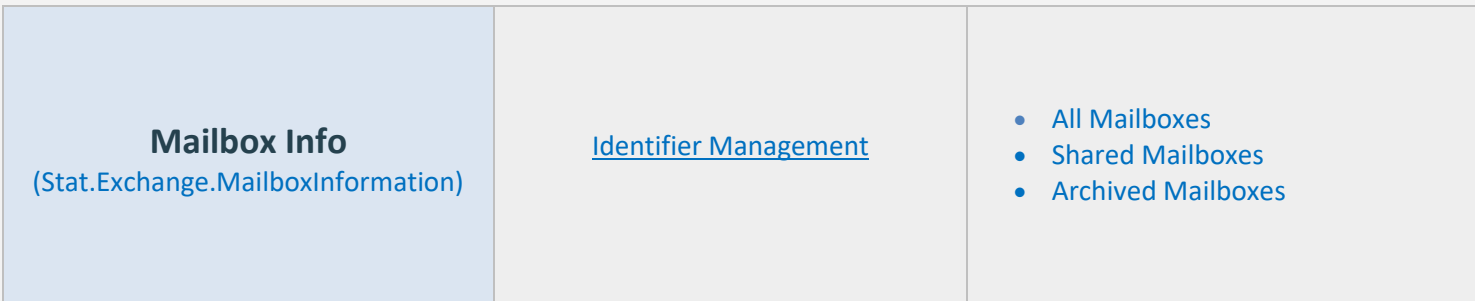

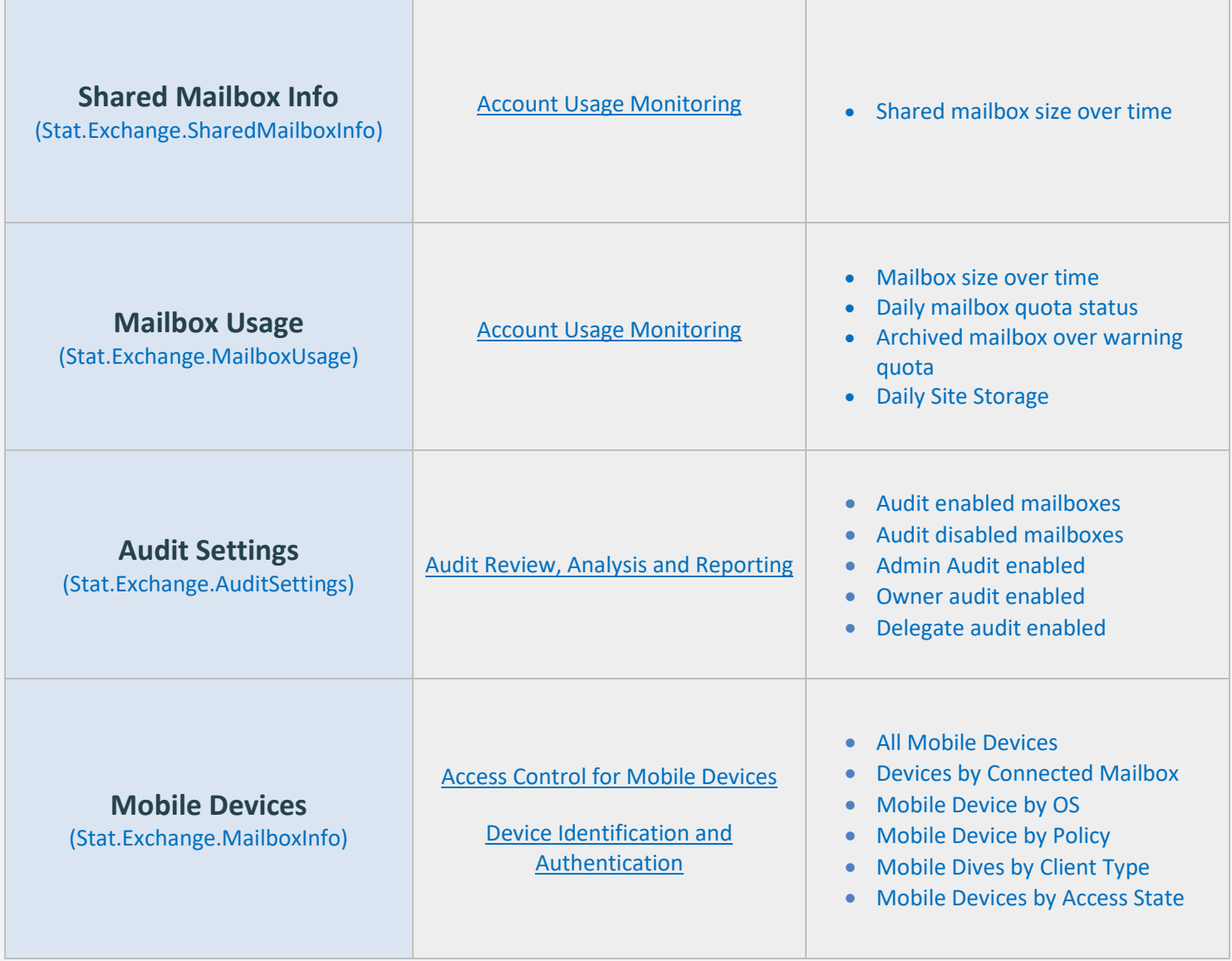

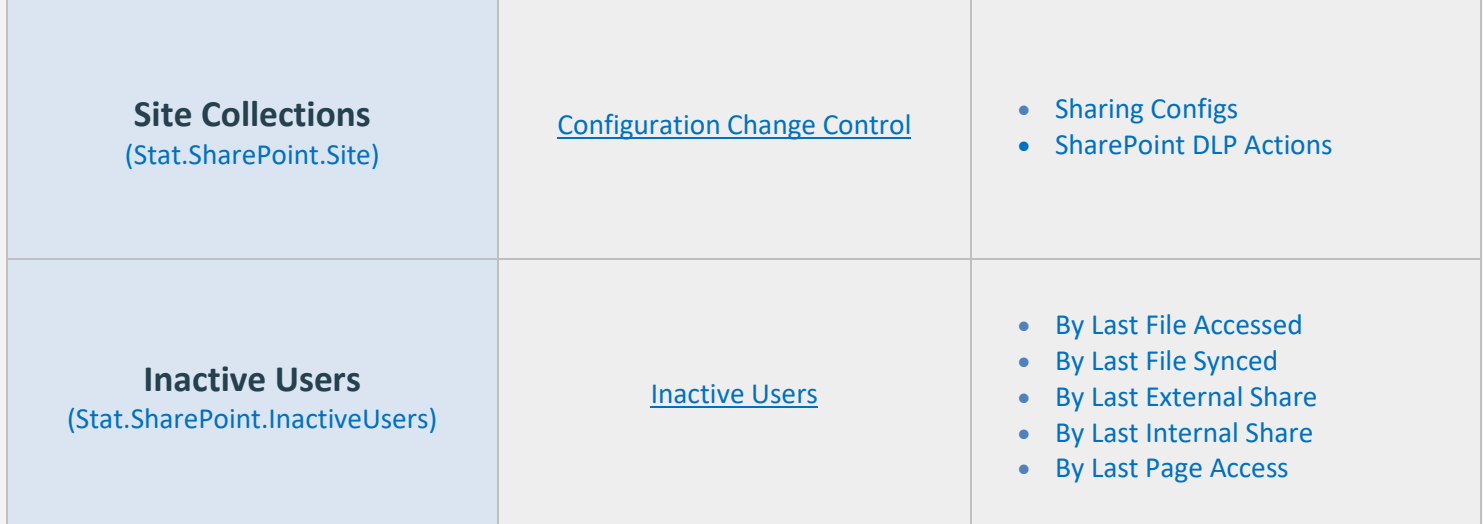

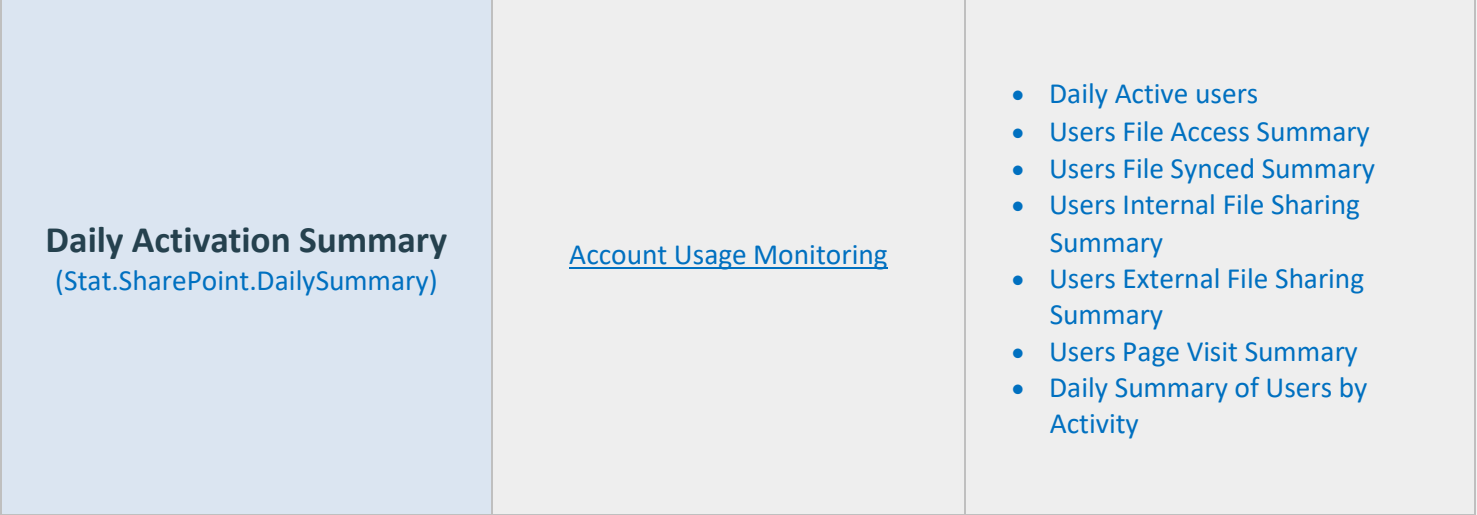

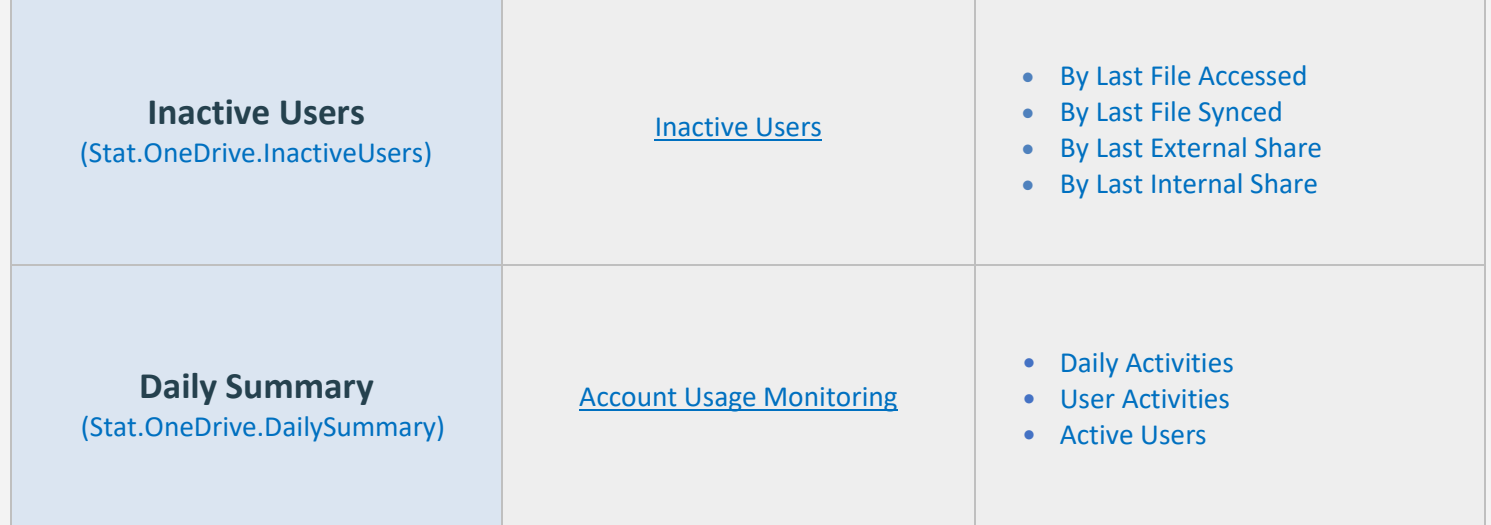

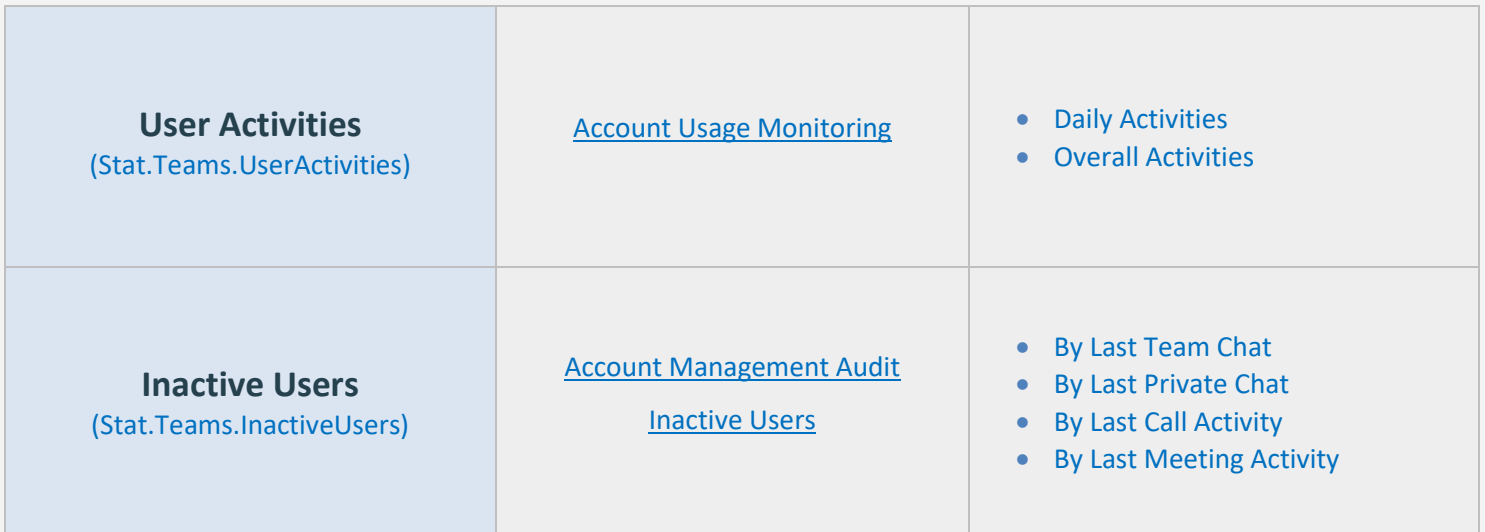

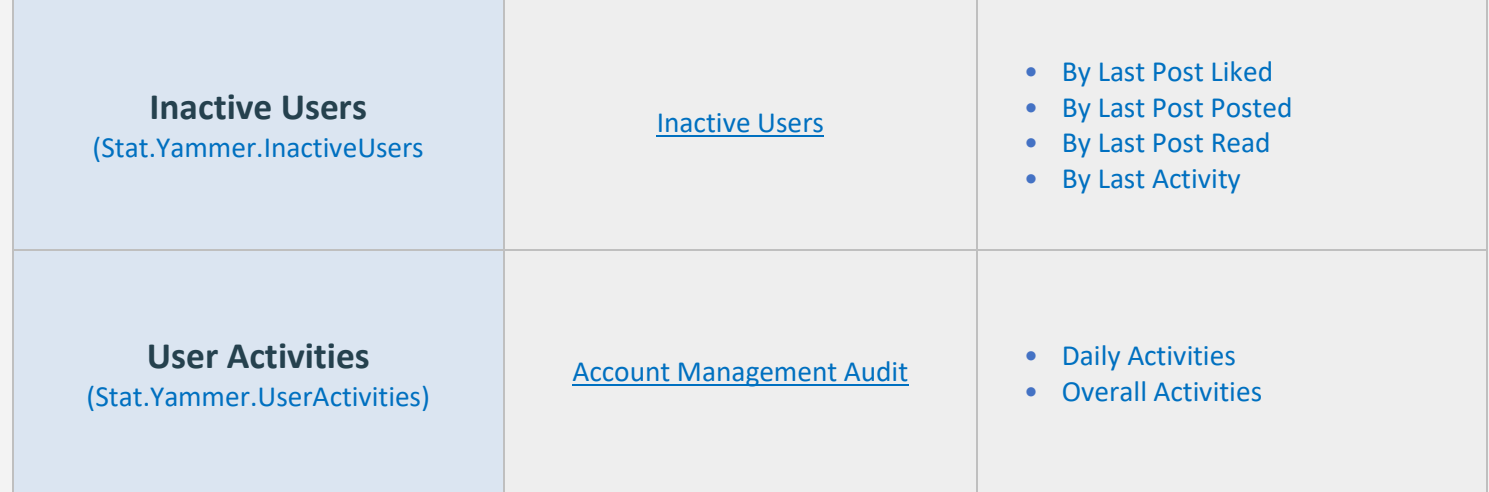

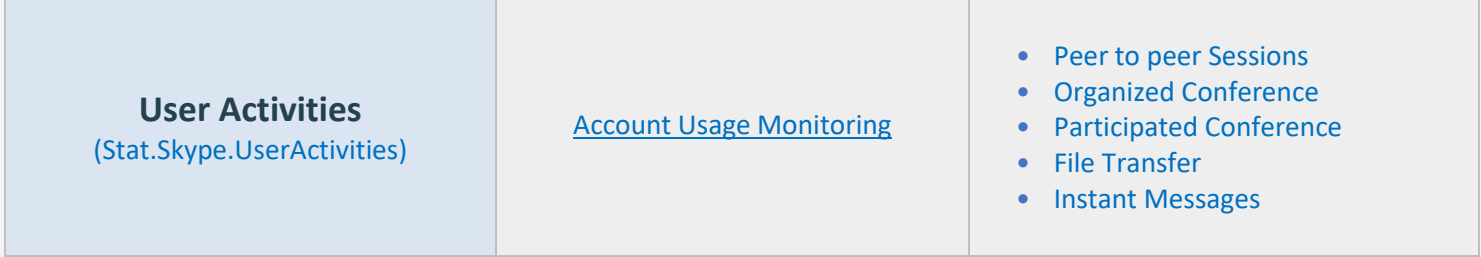

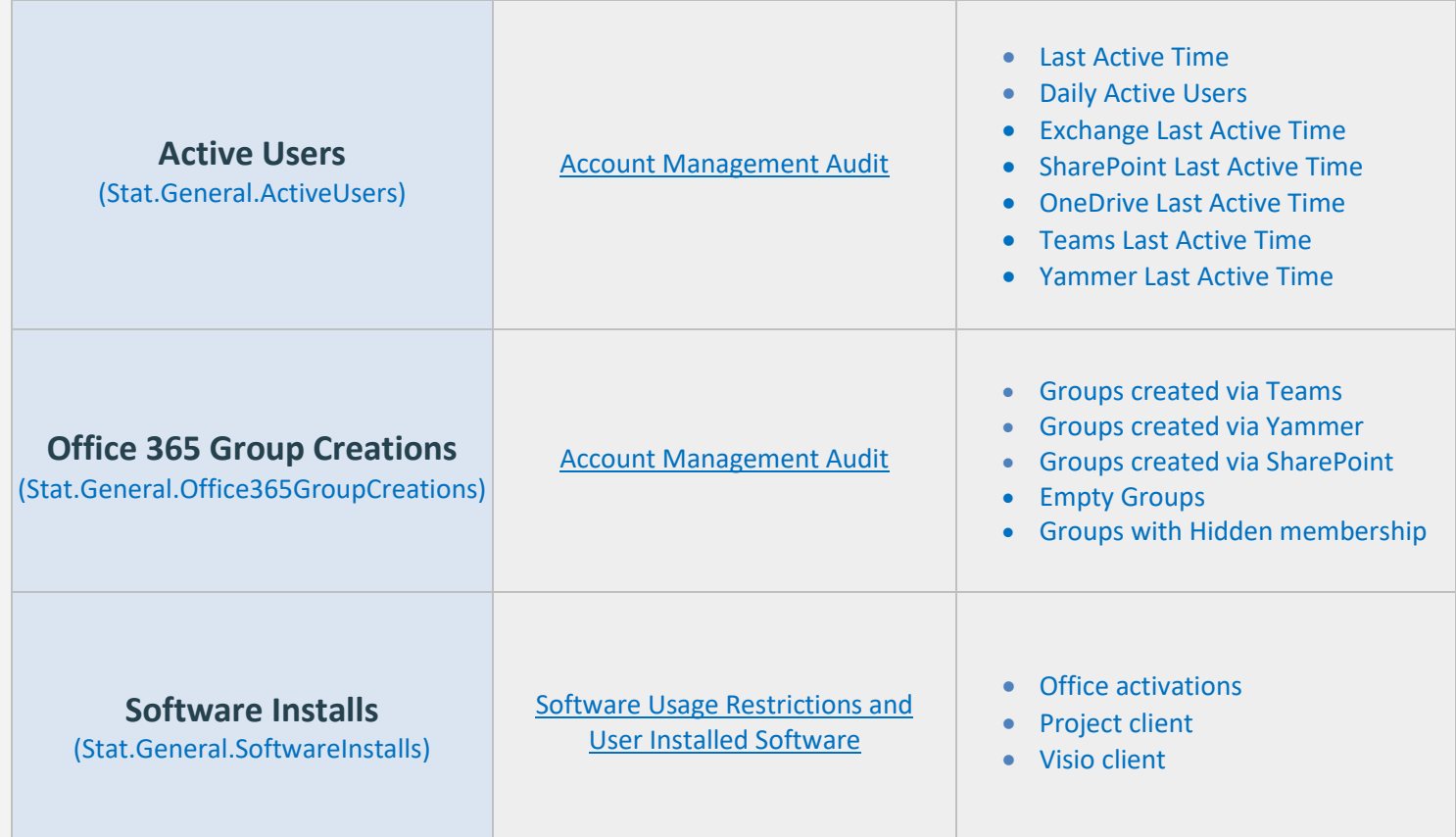

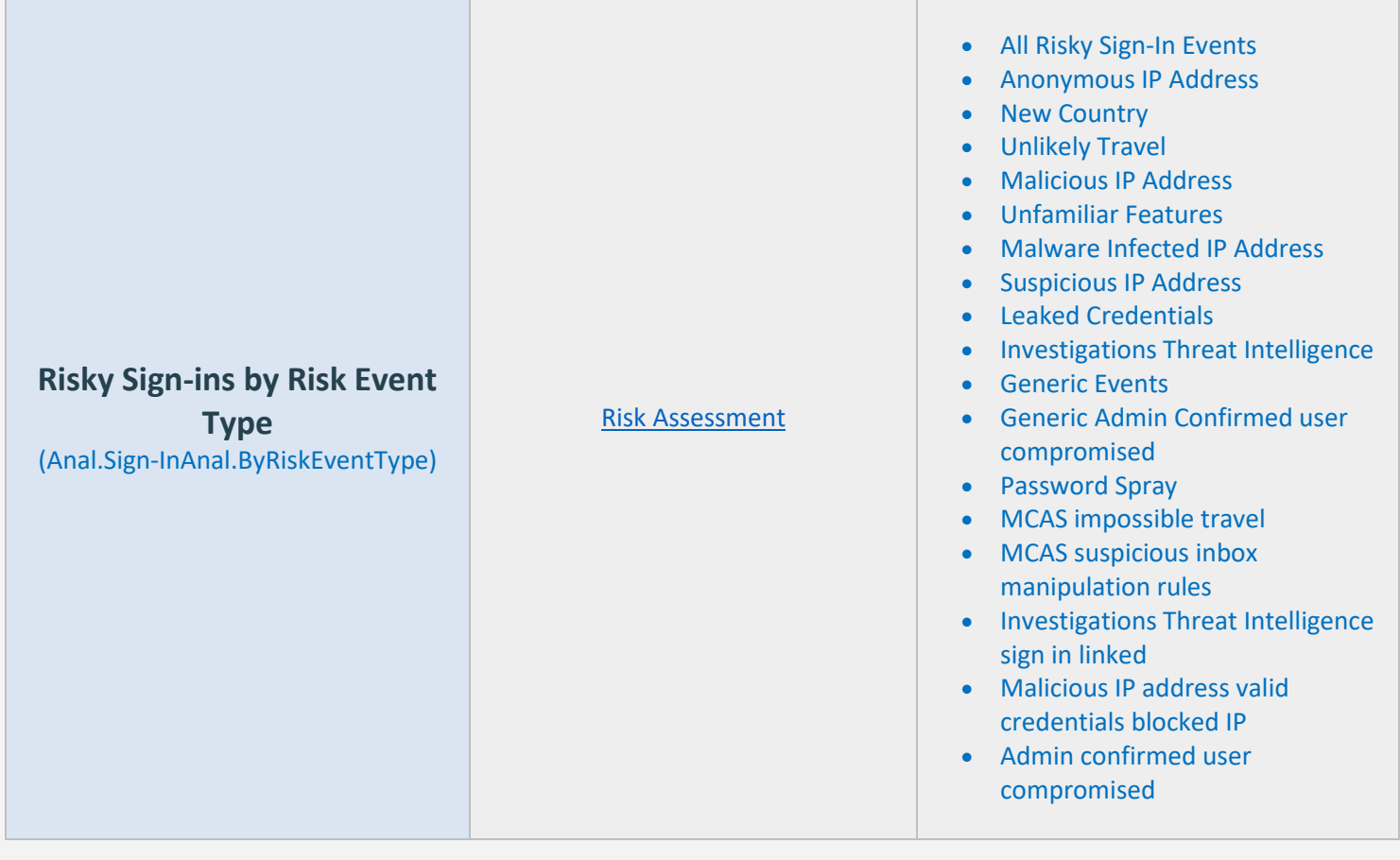

# <span id="page-39-0"></span>**Pre-compiled Report Bundle for GDPR Compliance**

- Familiarizing every compliance requirement and putting it into action will be challenging for compliance admins.
- AdminDroid comes up with compliance ReportBoards specially made for achieving compliance in your organization without a hitch.
- Respective Microsoft 365 reports are grouped together based on compliance control requirements and further categorized to make it feasible for monitoring various activities required to achieve compliance.

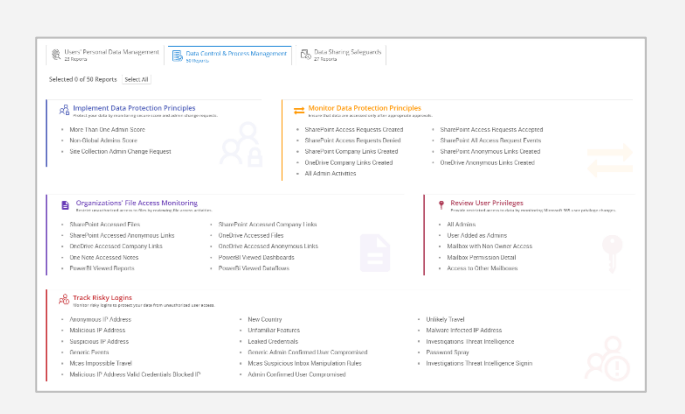

#### [Explore GDPR](https://demo.admindroid.com/#/reportboard/8) Report Board

(You will be redirected to AdminDroid demo to view ReportBoard)

### **Outline of GDPR Compliance Report Categorization**

#### **Users' Personal Data Management**

Manage the user's personal data in your organization like their activities, permissions, file accesses, memberships, etc.

- Review User Activities and Mailboxes *(7 Reports)*
- Monitor Consents Given Externally *(3 Reports)*
- Memberships *(5 Reports)*
- Membership Changes *(5 Reports)*
- External Users File Activity *(3 Reports)*

#### **Data Control & Process Management**

Protect your organizations' data from risks by monitoring user privileges, risky user logins, data deletions, file accesses and implement respective data protection principles.

- Implement Data Protection Principles *(3 Reports)*
- Monitor Data Protection Principles *(9 Reports)*
- Organizations' File Access Monitoring *(10 Reports)*
- Review User Privileges *(5 Reports)*
- Ensure Data Recovery *(6 Reports)*
- Track Risky Logins *(17 Reports)*

#### **Data Sharing Safeguards**

Ensure secure data sharing in your Microsoft 365 environment by verifying the mail flow, forwarding, device usage, and more.

- Review Mail Flow Configurations *(7 Reports)*
- Track Email Forwarding Events *(6 Reports)*
- Review Organizations' Downloaded Files *(5 Reports)*
- Monitor Device Usage *(9 Reports)*

# How can AdminDroid help implement other Security and Compliance requirements?

Apart from aligning with GDPR security standards, AdminDroid also offers various security controls to ensure compliance with your Microsoft 365 Environment.

We have listed here the other security controls using which you can establish conformity to Cloud Environment regulations.

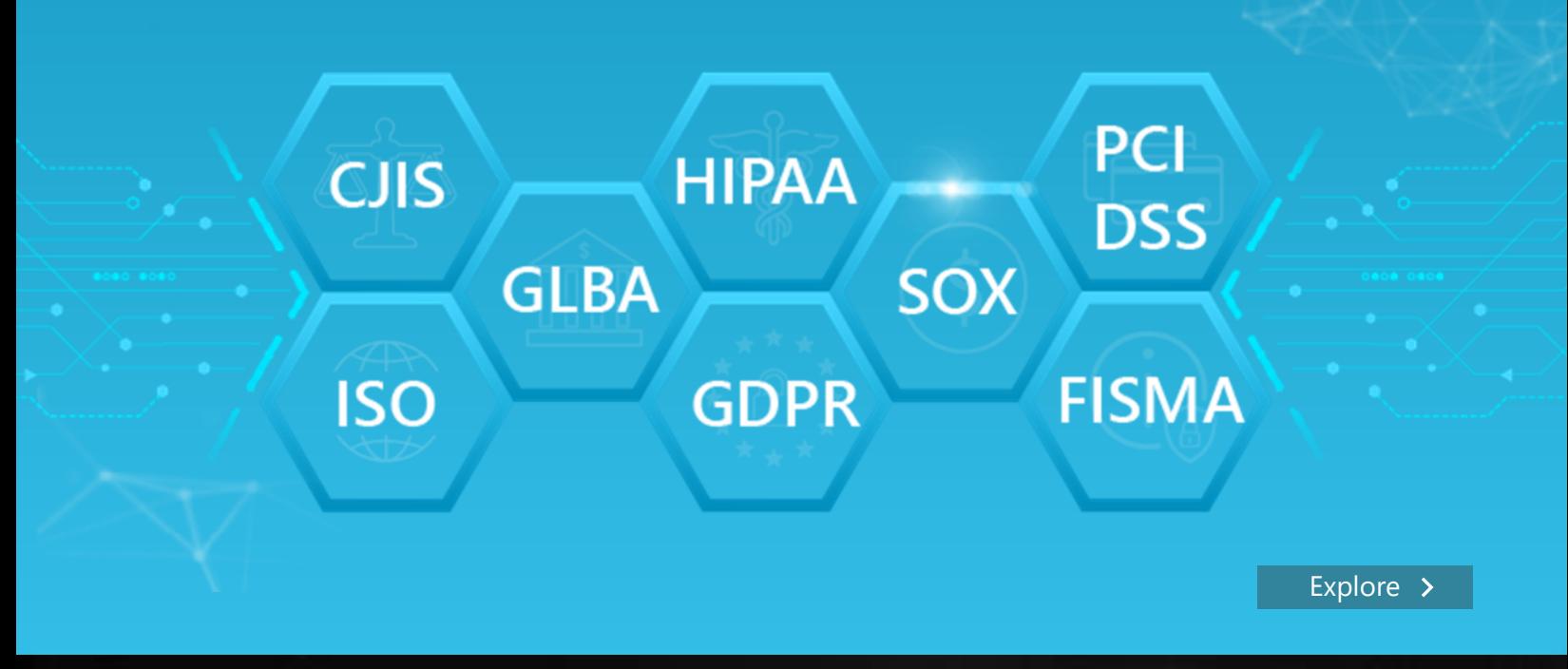

# AdminDroid

Our mission is to solve everyday challenges of IT admins and save their time. We strive to provide admin-friendly software with a user-friendly interface, at a budget-friendly pricing. Try AdminDroid, and you'll love how it simplifies your Microsoft 365 management!

For a live demonstration of our flagship tool, AdminDroid Microsoft 365 Reporter, visit below.

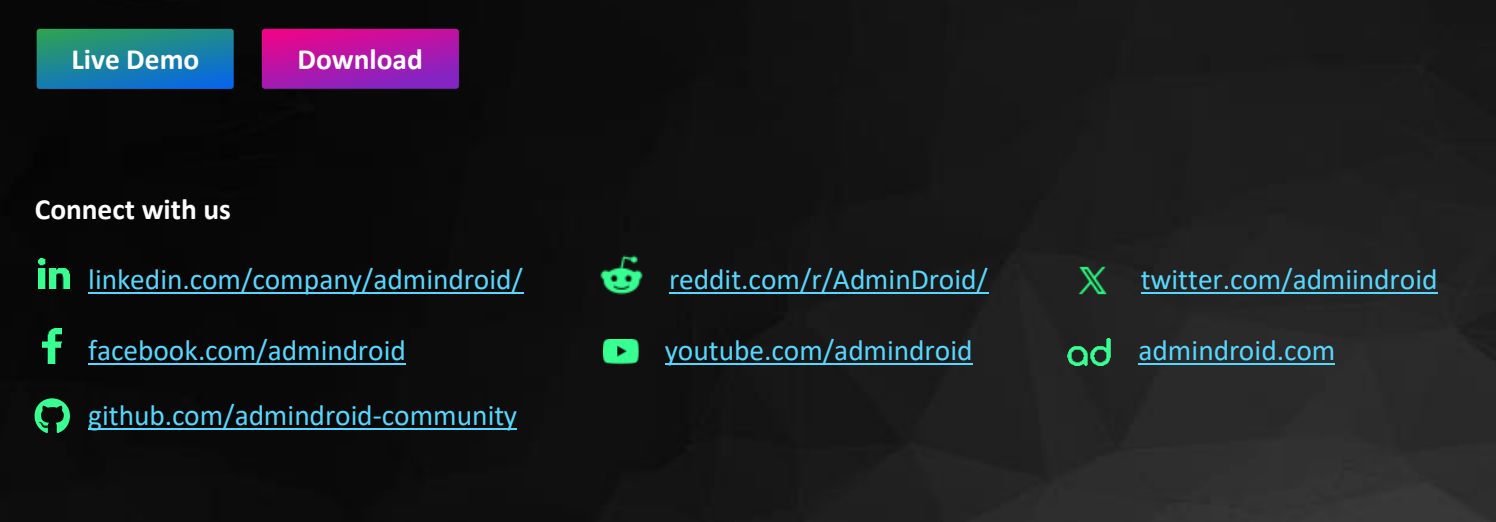